# Electronic Data Submission (EDS)

2023 Member Instructions

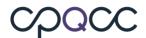

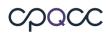

#### **TABLE OF CONTENTS**

| WHAT IS ELECTRONIC DATA SUBMISSION (EDS)?1                                                           |
|----------------------------------------------------------------------------------------------------|
| CAVEATS AND CONSIDERATIONS                                                                           |
| IMPORTANT TERMS                                                                                      |
| Files (OR DATA Files)1                                                                               |
| FILE NAMES1                                                                                          |
| FIELDS2                                                                                              |
| FILE CONTENTS                                                                                        |
| Episode of Care                                                                                      |
| RECORDS                                                                                              |
| New Record                                                                                           |
| Updated Record                                                                                       |
| Deleted Record                                                                                       |
| VALUES FOR "RECORD STATUS" IN NICU DATABASE                                                          |
| Complete Record (CMPLT, CMPLT+, CMPLT-)                                                              |
| Pending Record (PND)                                                                                 |
| Still-in-house (SIH)                                                                                 |
| Error (ERRSPND)                                                                                      |
| Error (ERRSSIH)                                                                                      |
| Error (ERRS)                                                                                         |
| Deleted (DEL)                                                                                        |
| SUMMARY OF EDS PROCEDURES FOR 2023                                                                   |
| WHAT TO EXPECT                                                                                       |
| SUBMITTING EDS FILES FOR THE 2023 BIRTH YEAR                                                         |
| UPDATING RECORDS FOR INFANTS BORN IN 2022 WHO WERE STILL IN-HOUSE INFANTS ON THE 2022 CLOSE-OUT DATE |
| COMMON FILE ERRORS                                                                                   |
| EDS SPECIFICATION SECTIONS                                                                           |
| TRACKING FIELDS                                                                                      |
| File Number (FILENUM)7                                                                               |
| File Date (FILEDATE)                                                                                 |
| Deleted Records (DELETED)                                                                            |
| Application Used to Submit Records (APPLICATION)7                                                    |
| Application Version (VERSION)                                                                        |
| Birth Year (BYEAR)                                                                                   |

# cpacc

| Acute Transport-In Eligibility (ACUTETRS)       | 7 |
|-------------------------------------------------|---|
| RECORD KEYS                                     | 8 |
| Center ID (HOSPNO)                              | 8 |
| Record ID (ID)                                  | 8 |
| RECORDS FOR INFANTS WHO ARE NOT TRANSPORTED-OUT | 8 |
| DELIVERY ROOM DEATH RECORDS                     | 8 |
| OPTIONAL FIELDS                                 | 8 |
| APPENDICES                                      | 9 |
| APPENDIX A. 2023 CPQCC EDS SPECIFICATIONS       | 9 |

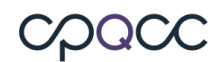

## What is Electronic Data Submission (EDS)?

Electronic Data Submission (EDS) is an optional method for submitting NICU data to CPQCC. Instead of entering infant records one at a time through the NICU Data website, centers can submit many records at once in a comma separated values (.csv or. txt) file, saving time and effort. Extracting the data from the center's electronic medical record (EMR) removes the requirement for abstracting that information out by hand, which makes the process much more efficient.

#### **Caveats and Considerations**

Centers that elect to participate in EDS are those that have set up mechanisms to extract data from their EMR into electronic files in the required format. This format's specifications are in this manual.

Each participating center must build a system that is compatible with their own resources. It is very important that the system produces output files that meet CPQCC requirements for both data submissions and for documentation of the eligibility and enrollment status of individual infants.

An experienced programmer or software developer is an integral part of the data collection team for a center interested in participating in EDS. Only centers with programming staff available for building and testing data extraction procedures are encouraged to participate in EDS.

#### How to Participate in EDS

Centers who are interested in participating in EDS must read these instructions and assess their resources. If your center has the appropriate resources (at minimum, a programmer or developer available to build a system capable of producing CPQCC-standard files based on data extracted from the EMR), we will be happy to facilitate your participation. Centers will not be able to submit EDS files unless they have been approved by the Data Center team. Please submit a <u>Help</u> <u>Desk</u> ticket to discuss your center's capacities and to make specific plans for submitting 2023 data via EDS.

#### **Important Terms**

#### **Files (or Data Files)**

Files must be sent as comma-separated value (.csv or .txt) text files only.

#### **File Names**

Data files submitted to CPQCC must follow the specific file naming system explained below, or the files will be rejected.

Filenames must follow this pattern: HnnnnEDSxxxx where:

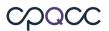

- "nnnn" represents the four-digit center ID number with leading zero(s). If you do not know your center ID number, please submit a <u>Help Desk Ticket</u>.
- "xxxx" represents a four-digit sequential file number.

The file number should be sequentially numbered by the member's system to uniquely identify each electronic file submitted to CPQCC (optimally with no gaps in sequence). Members can find the last file submitted by reviewing the EDS Activity report. A file is not processed if the file number was previously used. If a file's file numbers is not in sequence the user will receive a warning, but the file can still be uploaded.

As an example, the first EDS file submitted by Center 999 would be called H0999EDS0001, the second H0999EDS0002, etc.

**NOTE:** Each file must contain records from **one** birth year **only**. For example, you cannot include an infant born in 2023 in a file with infants born in 2023.

#### **Fields**

A <u>field</u> contains a single piece of information about each unique episode of care being submitted to the NICU database. The new 2023 EDS Specifications for the NICU list the fields required for electronic submission of data beginning in 2023. The 2023 EDS Specifications specify the ranges and coding rules for each field.

#### **File Contents**

The first row of data must contain the field names, in correct order, for every file submitted. The field names and their order are listed in the new <u>2023 EDS Specifications</u>. A text file submission is a "flat file" named either **HnnnEDSxxxx.csv or HnnnEDSxxxx.txt**.

When submitting a file, it must contain all of the fields as listed in the EDS Specifications. The following fields should not be empty to pass the initial test for EDS submission: FILENUM, FILEDATE, DELETED, HOSPNO, ID, and BYEAR.

We recommend that EDS participants submit at a minimum the variables needed to save an online data entry: Birth Year, Infant ID, Birth Weight, Birth Date, Sex, Delivery Room Death, Acute Transport In.

If the "Delivery Room Death" and "Acute Transport In" indicator fields are are not included in the EDS file the record will be considered an A/D record without CPeTS form.

**NOTE**: EDS file users MUST submit all date/time variables as string variable values enclosed in double quotes. In other words, in a comma separated ascii file, a date variable must be submitted as "12/12/2023 {space}12:00" instead of 12/12/2023 {space}12:00.

#### **Episode of Care**

An episode of care is defined as the entire period of care before an infant is discharged home. This can include multiple stays in one NICU, if the infant is transferred from the NICU to another service within the hospital and subsequently readmitted to the NICU, or multiple stays

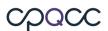

at other NICUs, if the infant is transported from another hospital's NICU, as long as the infant is not discharged home at any point. Readmission after discharge home starts another episode of care and thus a new NICU record for the infant.

#### Records

Each unique episode of care constitutes a record. A record is made up of its component fields (for definition of **field**, see <u>above</u>). For more on eligibility and episodes of care, please see <u>Is That</u> <u>Baby Eligible?</u>

#### **New Record**

A record that is sent to CPQCC for the first time.

#### **Updated Record**

A record which has been sent to CPQCC previously.

#### **Deleted Record**

An updated record that is submitted with the "deleted" field set to 1. ID numbers for submitted records that have the "deleted" field set to 1 cannot be reused for another infant's episode of care.

#### Values for "Record Status" in NICU Database

Once you have uploaded a 2023 EDS file via the NICU Data website, you can examine the uploaded records by selecting 2023 from the year drop-down in the left menu bar and clicking on **Edit Data**. The "status" field (header **STTS**) shows the status of each individual record as follows:

#### Complete Record (CMPLT, CMPLT+, CMPLT-)

A processed record in which there are no blank fields. If a NICU participates in optional data collections, CMPLT is suffixed by a + / - if all optional data elements have been submitted / not submitted.

#### Pending Record (PND)

An incomplete record with blank fields, but no errors. The column PND shows the number of pending fields.

#### Still-in-house (SIH)

A record that is complete with the exception of items that can only be provided when the infant is discharged, in other words, the episode of care relevant for the NICU Data collection has not yet ended.

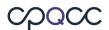

#### Error (ERRSPND)

A record with some blank fields and with one or more inconsistencies. The number of inconsistencies or errors is shown in the ERR column specific to each form. The errors can be reviewed using the error report.

#### Error (ERRSSIH)

A record with one or more inconsistencies related to SIH fields, i.e., fields that can only be provided when the infant is discharged and the episode of care has ended.

#### **Error (ERRS)**

A record without blank fields, but with one or more inconsistenies. For instance, if based on the CPeTS form the infant was on nasal CPAP at referral, however Nasal CPAP or DR CPAP are not answered Yes.

#### **Deleted (DEL)**

A record that has been marked as deleted

#### Summary of EDS Procedures for 2023

#### What to Expect

It is important to closely follow the rules about the EDS file name and its structure. If your NICU is approved for EDS submissions, the EDS intake process is facilitated throught he NICU data website, in other words EDS files can be uploaded and are immediately processed upon upload.

There is no restriction to the number of EDS files that can be uploaded per day. 2023 EDS files are accepted through the end of close-out of the 2023 birth year in June 2023.

#### Submitting EDS Files for the 2023 Birth Year

- 1. Prepare your EDS file according to the specifications outlined above regarding file name and file structure.
- 2. Log in to the NICU Data site at www.cpqccdata.org.
- 3. Select Upload EDS File in the left sidebar.
- 4. Follow the menu to upload your EDS file.
  - In the first upload step, the intake system verifies that your EDS file is named correctly and follows the required specifications.
  - If you EDS file passes this check, you may complete the upload using the menu returned. This second step processes the records in your EDS file and adds them to the NICU Data data files.
  - If you EDS file does not pass this check, you will receive a message explaining the problem. For example: If the length of the filename including the extension and

# cpacc

period is not equal to 16, the following error message will appear: "Error: The length of the filename including the extension and period is not equal to 16. Unable to process EDS file. Please contact CPQCC Support if you have questions." You have to address the problem(s) and then retry uploading your file.

- 5. After the records in your EDS file are processed, a summary page is displayed describing the content of the upload including any record rejections. Please review this summary carefully.
- 6. To verify that your records were uploaded as intended, review the records submitted for your NICU by clicking on Edit Data in the left sidebar. Sort your list by date of last update by clicking the header "Last Updated." All the records added from your EDS file should have the same date of last update. The STTS (record status) column can be used to identify records with errors and incomplete records.
- 7. To locate uploaded records with errors, click on Data Reports in the left sidebar and select Error Report to obtain a list of fields in error. You can either fix these errors using the web interface, or you can include these records in another EDS file and correct them with another EDS upload.

**NOTE:** There is no limit to the number of files that can be submitted per day.

# Updating Records for Infants born in 2022 who were Still In-House Infants on the 2022 Close-Out Date

Records for infants born in 2022 who were SIH at the time of the 2022 close-out in June 2023 <u>MUST</u> be updated through the NICU Data site at <u>www.cpqccdata.org</u>. 2022 EDS files are no longer accepted after a birth year's close-out process has completed.

#### **Common File Errors**

Here are some of the more common errors that you may see, and how to correct them.

- 1. File name does not begin with the letter H. Make sure the file name fits the specifications in the **File Name** section.
- 2. File name does not have EDS in positions 6 through 8. The file must be named in the format "H*nnn*EDS*xxxx*", where *nnnn* is your center number and *xxxx* is the file number in order of submission. For details, please see the **File Name** section.
- File does not have the .zip or .csv extension. If you are uploading zip files, make sure your file is properly compressed and named before submitting.
- 4. Center is not approved for EDS submission based on the center ID number in the file name. Before starting your first EDS submission, make sure your center is approved for EDS submissions.
- 5. The EDS password is incorrect. This error can only occur if you choose to submit a zipped and encrypted EDS file. Review your NICU's EDS password on the NICU Settings page and ensure that this password is used to encrypt your EDS file. Note that starting with birth year 2022, it is acceptable to upload a zip file without a password.

- 6. If you are uploading a zip file, either the zip file could not be unzipped successfully (the EDS password is incorrect), or the file or files in the zip archive are not named correctly (see the <u>File Name</u> section).
- 7. File number previously used. This means that the file number has already been used; please select the next available number in sequence after the last one submitted. File numbers already used can be viewed as follows:
  - a. Log into NICU Data
  - b. Select birth year 2023
  - c. Select **Data Reports** from the navigation pane.
  - d. Select **EDS Activity**
- 8. If you are uploading a zip archive, the file in the archive does not have the correct extension (.txt or .csv).

Example: The .zip file could be unzipped, but the file it contained did not have the correct extension. Check to be sure that the file is of the correct type and then correct the extension before re-zipping) and uploading to the NICU data site.

9. The header line of your csv or txt file does not match the header required for 2023. Two headers are acceptable for birth year 2023, one without optional fields, and one with optional fields.

To remedy this issue, compare the header (first) line in your EDS csv or txt file with the header lines in the EDS skeletons available on the cpqcc.org website.

- 10. The submitted file does not have the same file number and center number for all records.
- The length of the file name, including the extension and period, does not equal 16. See the <u>File Name</u> section for instructions on how to name data files, and correct the file name.
- 12. If you are uploading a zip file, the zip file is corrupted, and the file cannot be properly unzipped and read. You may need to recreate the zip archive again. Use the test archive feature of your archiving software to ensure that the archive is not corrupt.
- 13. The BYEAR is not 2023 for all records.

You might also encounter the message that the file number is not in sequence. Note that this message is a warning, the EDS upload is still allowed. If an EDS file has an out-of-sequence number, this may mean that one or more files were not uploaded when they should have been. Please check to make sure all files were uploaded properly as intended.

### **EDS Specification Sections**

CPQCC's NICU Database includes delivery room death (DRD), admission/discharge (A/D) and acute transport-in (CPeTS) data.

The 2023 EDS file is divided into three sections:

- 1. Tracking fields section (described below)
- 2. CPeTS section (described in the 2023 CPQCC EDS Specifications)
- 3. DRD and A/D section (described in the 2023 CPQCC EDS Specifications)
- 4. Optional fields section (described in the 2023 CPQCC EDS Specifications)

#### **Tracking Fields**

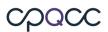

The following fields are used for file control. Although – with the exception of the DELETED and BYEAR fields – these fields are not included on the CPeTS, DRD or A/D databases and the on-line data collection forms, these fields are important for EDS file tracking.

#### File Number (FILENUM)

Files must be named in the format "HxxxxEDSnnnn.csv" or "HxxxxEDSnnnn.txt" and the **FILENUM** field must be the same as the file number *nnnn*.

A file is not processed if the file number was previously used.

#### File Date (FILEDATE)

The **FILEDATE** field contains the date that the file was generated on your system.

Every record in a file must have the same file date (mm/dd/yyyy). An EDS file is rejected otherwise.

#### **Deleted Records (DELETED)**

There are situations when an infant's record must be removed from the database. For example, a user may discover that a reported infant is not eligible. For these situations, such a record should have the **DELETED** field set to 1.

For all other records, the **DELETED** field should be left blank.

Records with the DELETED field set to 1 remain in the NICU Database, and their record ID cannot be re-used.

**NOTE**: Records deleted before ever being exported to CPQCC may be removed from the center's computer system entirely and the record ID may be re-used.

#### **Application Used to Submit Records (APPLICATION)**

This optional field is used to specify the name of the application your center uses to generate the EDS file. Although not required, the application name can be useful if assistance is needed from the Data Center team to resolve file submission problems.

#### **Application Version (VERSION)**

This optional field allows a user to report the version number of the application used to generate EDS files. Although not required, the application version information can be useful if assistance is needed from the Data Center team to resolve file submission problems.

#### Birth Year (BYEAR)

This field must contain the infant's birth year. All birth years in the file must be the same, because the file's format may change from year to year.

#### Acute Transport-In Eligibility (ACUTETRS)

This field must contain a "1" if the infant was acutely transported **into** your NICU and qualifies for a CPeTS form, and a "0" if they were not. If an infant was acutely transported in, all CPeTS data fields must be filled in, otherwise they may be left blank.

**NOTE:** Not all acute transports require a CPeTs form, for only the first transport.

#### **Record Keys**

#### Center ID (HOSPNO)

This field must contain the center's network ID number. It must match the network ID number in the file name ("*xxxx*" as explained previously). All records must contain the same center network ID.

#### Record ID (ID)

Each infant record must include a unique Record Identification Number (ID). No two infants at a center may have the same ID. A record ID is the unique identifier for an infant within one NICU during a single <u>episode of care</u>.

#### **Records for Infants Who Are Not Transported-Out**

If an infant does not transport-out from your center to another hospital, all fields on the Transport/Post-Transport Form should be submitted with the appropriate N/A codes.

#### **Delivery Room Death Records**

For infants who die in the delivery room, per EDS specifications, the fields that appear on the Admission/Discharge Form and CPeTS Form, but which do not appear on the Delivery Room Death Form, must be coded using the appropriate not applicable N/A code.

#### **Optional Fields**

Starting with 2023, it is possible to include the optional Delivery Room Oxygen QI items (2), FCC pilot items (4) and the Total Duration of all Episodes of Intubated Assisted Ventilation into your EDS file.

If you include any optional fields into your EDS file, you must include all optional fields in your file, just leave the optional fields that you do not use empty. You must also use the header line that includes the optional items.

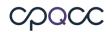

# Appendices

Appendix A. 2023 CPQCC EDS Specifications

#### Appendix A. 2023 CPQCC EDS Specifications 2023EDS Specifications for the combined NICU and CPeTS Databases (Version 23)

#### Summary of FIELDS for 2023

| 2023<br>Item | Field Name  | Description                                    | Field<br>Type | Range of Possible<br>Values | Coding Rules                                                                                                    |
|--------------|-------------|------------------------------------------------|---------------|-----------------------------|----------------------------------------------------------------------------------------------------|
| None         | FILENUM     | File Submission Number                         | Integer       | {1 - 9999}                  | Sequentially assigned file number,<br>incremented with each submission                                                                                                    |
| None         | FILEDATE    | File Submission Date                           | Date          | 01/01/2023-<br>07/06/2023   | Date on which data is exported to file for<br>submission to CPQCC. Valid date, format<br>should be mm/dd/yyyy                                                                                                    |
| None         | DELETED     | Record deleted                                 | Integer       | {BLANK, 1}                  | BLANK=No, 1=Yes record deleted (but unique network ID number preserved)                                                                                                    |
| None         | APPLICATION | Application Submitting the Data File           | Char25        |                             | Up to 25 alphanumeric characters.                                                                                                    |
| None         | VERSION     | Version of Application Submitting<br>Data File | Char15        |                             | Up to 15 alphanumeric characters.                                                                                                    |
| None         | HOSPNO      | Center ID Number                               | Integer       |                             | Center ID Number as assigned by CPQCC                                                                                                    |
| None         | ID          | Network ID Number                              | Integer       | {00001 - 99998}             | Each ID number is to be sequentially assigned by hospital                                                                                                    |
| None         | BYEAR       | Birth Year                                     | Integer       | {2023}                      | For infants born in 2023, EDS<br>Specifications for 2023 must be used.<br>Submit EDS files for 2022 separately<br>from EDS files for 2023. 2022 EDS files<br>are accepted through the end of close-<br>out. After close-out, they are no longer<br>accepted. If you need to update any 202<br>records after closeout, use cpqccdata.org<br>to edit these records. |

| None | ACUTETRS | Acute Transport-In Eligibility | Integer | {0,1} | 0=No, 1=Yes. Each record is tracked for     |
|------|----------|--------------------------------|---------|-------|---------------------------------------------|
|      |          |                                |         |       | eligibility into the CPeTS database. If     |
|      |          |                                |         |       | [ACUTETRS]=1, then all variables starting   |
|      |          |                                |         |       | with [T_*] must be filled out; otherwise if |
|      |          |                                |         |       | [ACUTETRS]=0, then CPeTS section            |
|      |          |                                |         |       | should be Not Applicable.                   |
|      |          |                                |         |       | This field MUST be completed, otherwise     |
|      |          |                                |         |       | the record will be rejected.                |
|      |          |                                |         |       |                                             |

| _                       | PATIENT DIAGNOSIS  |                             |               |                             |                                                                                                    |  |  |  |  |
|-------------------------|--------------------|-----------------------------|---------------|-----------------------------|----------------------------------------------------------------------------------------------------|--|--|--|--|
| Transpo<br>2023<br>Item | Field Name         | Description                 | Field<br>Type | Range of Possible<br>Values | Coding Rules                                                                                                    |  |  |  |  |
| None                    | T_SPECIALSITUATION | Transport Special Situation | Char4         | {0000}                      | 0000=N/A, Record does NOT require a<br>Transport Special Situation Override.<br>Make sure to code this field as a character<br>field, so the zeros are preserved.                                                                                                    |  |  |  |  |
|                         |                    |                             |               | {1000}                      | 1000=Situation A. Delivery Room<br>Attendance: 7777=N/A TRIP Referral<br>section first column Items C.20 through<br>C.29 (T_COOLING1,<br>T_COOLINGMETHOD1, T_RESP1,<br>T_RESPRATE1, T_SA021,<br>T_RESPSTATUS1, T_FIO21,<br>T_HEARTRATE1, T_BPSYS1, T_BPDIA1,<br>T_BPMEAN1, T_PRESSOR1, T_TEMP1,<br>T_VENTMODE1).<br>NOTE: Situation A CANNOT occur with<br>any of the other three Special Situations. |  |  |  |  |

| {0100, 0110, 0101,<br>0111} | 0100= Situation B.Transport by Referring<br>Center (Self-Transport): 7777=N/A<br>T_TTDEPDATETIME,<br>T_EVALINITDATETIME, TRIP Referral<br>section second column Items C.20<br>through C.29 (T_COOLING2,<br>T_COOLINGMETHOD2, T_RESP2,<br>T_RESPRATE2, T_SA022,<br>T_RESPSTATUS2, T_FIO22,<br>T_HEARTRATE2, T_BPSYS2, T_BPDIA2,<br>T_BPMEAN2, T_PRESSOR2, T_TEMP2,<br>T_VENTMODE2), T_TTDEPDATETIME,<br>T_TTARRDATETIME, and T_TEAMBASE<br>must equal 3=Referring Hospital; 0110=<br>Situation B and Situation C; 0101=<br>Situation B and Situation D; 0111=<br>Situation B, Situation C, and Situation D. |
|-----------------------------|----------------------------------------------------------------------------------------------------|
| {0010,0110,0011,<br>0111}   | 0010= Situation C. Transport from<br>Emergency Department or other non-<br>perinatal setting:<br>N/A=T_MADMDATETIME, T_CMAL,<br>T_BDC1 to T_BDC5, T_ASTERDATETIME;<br>T_BDATETIME= Must submit Date of<br>Birth, then enter N/A=Time of Birth<br>ONLY, T_BWGT= enter current weight (if<br>current weight is missing, enter 9999);<br>0110= Situation B and Situation C;<br>0011= Situation C and Situation D;<br>0111= Situation B, Situation C, and<br>Situation D.                                                                                                    |

|  | <pre>{0001, 0101, 0011, 0001= Situation D. Safe Surrender:<br/>0111} N/A=T_MADMDATETIME, T_CMAL,<br/>T_BDC1 to T_BDC5,T_ASTERDATETIME,<br/>DRSURF, T_SURFX; T_BDATETIME= Must<br/>submit Date of Birth, then enter<br/>N/A=Time of Birth ONLY, T_BWGT= enter<br/>current weight (if current weight is<br/>missing, enter 9999); BIRTHLOCATION=<br/>Must equal 900099=Safe Surrender;<br/>0101= Situation B and Situation D;<br/>0011= Situation C and Situation D;<br/>0111= Situation B, Situation C, and<br/>Situation D.</pre> |
|--|----------------------------------------------------------------------------------------------------|
|--|----------------------------------------------------------------------------------------------------|

| C.1             | T_TYPE                                                                                                    | Transport Type                 | Integer    | {1 - 5, 7}           | 1=Requested Delivery Attendance, 2=<br>Emergent, 3=Scheduled Neonatal,<br>4=Other (Describe), 5=Urgent, 7=N/A<br>(only if [ACUTETRS]=0 OR [DELDIE]=1).<br>NOTE: If [T_TYPE]=1, then C.20-C.29=7<br>or N/A and special situation A = 1000<br>should be coded. |  |  |  |
|-----------------|----------------------------------------------------------------------------------------------------|--------------------------------|------------|----------------------|----------------------------------------------------------------------------------------------------|--|--|--|
| C.1             | T_TYPEDESC                                                                                                    | Type Describe                  | Char50     | {Description, 77}    | Up to 50 alphanumeric characters;<br>77=N/A (only if [ACUTETRS]=0 OR<br>[DELDIE]=1 or [T_TYPE] = {1,2,3,5})                                                                                                    |  |  |  |
| NOTE: A         | Indication for Transport<br>NOTE: A baby that is transported into your hospital for reasons of Staffing/Census Issues (Bed availability), Insurance restrictions,<br>Growth/Discharge Planning, Chronic, or Hospice Care is NOT eligible, and you do not need to fill out this form. |                                |            |                      |                                                                                                    |  |  |  |
| C.2             | T_TRANSCODE                                                                                                    | Indication for Transport       | Integer    | {2, 3, 7}            | (Only if [ACUTETRS]=1): 2=Medical<br>DX/RX Services, 3=Surgery; 7=N/A (only<br>if [ACUTETRS]=0 OR [DELDIE]=1)                                                                                                    |  |  |  |
| Referral I      | Date and Time (Time Seq                                                                                                    | uence CPeTS)                   |            |                      |                                                                                                    |  |  |  |
| <b>NOTE: Th</b> | is is the same as Referra                                                                                                    | Date/Time in Item C.14. Submit | this varia | able only once using | this field.                                                                                                    |  |  |  |

| C.14     | T_REFDATETIME            | Date/Time of Referral (and<br>Referring Hospital Evaluation) | Char16 | 31}/{2021,2023,20<br>23}{space}{00}:{0<br>0};<br>{07}/{07}/{1907}{<br>space}{07}:{07};<br>{09}/{09}/{1909}{<br>space}{09}:{09} | 16 alphanumeric characters using<br>forward slashes for the date, a {space}<br>between date and time, and a colon<br>between hour and<br>minutes=mm/dd/yyyy{space}hh:mm;<br>07/07/1907 07:07=N/A (only if<br>[ACUTETRS]=0 OR [DELDIE]=1);<br>09/09/1909 09:09=Unknown. Note:<br>Text file submittors MUST submit all<br>Date/Time variables as string variable<br>values enclosed in quotes. In other<br>words in a comma separated ASCII file, a<br>Date/Time variable must be submitted as<br>"12/12/2023{space}12:00" instead of |
|----------|--------------------------|--------------------------------------------------------------|--------|----------------------------------------------------------------------------------------------------|----------------------------------------------------------------------------------------------------|
| Date/Tim | ne of Acceptance (Time S | equence CPeTS)                                               |        |                                                                                                    | "12/12/2023{space}12:00" instead of 12/12/2023{space}12:00.                                                                                                    |

| C.15 | T_ACCDATETIME           | Date/Time of Acceptance                                     | Char16  | 31}/{2021,2023,20<br>23}{space}{00}:{0<br>0};<br>{07}/{07}/{1907}{<br>space}{07}:{07};<br>{09}/{09}/{1909}{<br>space}{09}:{09} | 16 alphanumeric characters using<br>forward slashes for the date, a {space}<br>between date and time, and a colon<br>between hour and<br>minutes=mm/dd/yyyy{space}hh:mm;<br>07/07/1907 07:07=N/A (only if<br>[ACUTETRS]=0 OR [DELDIE]=1);<br>09/09/1909 09:09=Unknown. NOTE:<br>Text file submittors MUST submit all<br>Date/Time variables as string variable<br>values enclosed in quotes. In other<br>words in a comma separated ASCII file, a<br>Date/Time variable must be submitted as<br>"12/12/2023{space}12:00" instead of<br>12/12/2023{space}12:00. |
|------|-------------------------|-------------------------------------------------------------|---------|----------------------------------------------------------------------------------------------------|----------------------------------------------------------------------------------------------------|
|      |                         | HISTORY AND D                                               | EMOGRAI | PHICS                                                                                                    |                                                                                                    |
|      | me of Maternal Admissio |                                                             | Ī       |                                                                                                    |                                                                                                    |
| C.10 | T_MADMDATETIME          | Date/Time of Mother's Admission to<br>Perinatal Unit or L&D | Char16  | 31}/{2021,2023,20<br>23}{space}{00}:{0<br>0};<br>{07}/{07}/{1907}{<br>space}{07}:{07};                                         | 16 alphanumeric characters using<br>forward slashes for the date, a {space}<br>between date and time, and a colon<br>between hour and<br>minutes=mm/dd/yyyy{space}hh:mm;<br>07/07/1907 07:07=N/A (only if<br>[ACUTETRS]=0 OR [DELDIE]=1);<br>09/09/1909 09:09=Unknown. NOTE:<br>Text file submittors MUST submit all<br>Date/Time variables as string variable<br>values enclosed in quotes. In other<br>words in a comma separated ASCII file, a<br>Date/Time variable must be submitted as<br>"12/12/2023{space}12:00" instead of<br>12/12/2023{space}12:00. |

| C.12                                                                                                    | T_MFTRANSCON                                                                                                    | Maternal and Fetal Transport<br>Consideration                                                                                                    | Integer                                                 | {1, 2, 3, 4, 5, 7, 9}                                                                                                  | 1= Advanced Dilation/ Labor, 2=Bleeding,<br>3= Mother Medically Unstable, 4=Non-<br>reassuring Fetal Status, 5= Not<br>Considered, 7= N/A (only if [GAWEEKS]<br>>32 OR [DELDIE] =1, OR<br>[T_SPECIALSITUATION]= 0001, 0010 OR<br>[T_TYPE]=3, 4, 7 OR<br>[T_MADMDATETIME] <24 hours before<br>[T_BDATETIME], 9= Unknown |
|----------------------------------------------------------------------------------------------------|----------------------------------------------------------------------------------------------------|----------------------------------------------------------------------------------------------------|---------------------------------------------------------|----------------------------------------------------------------------------------------------------|----------------------------------------------------------------------------------------------------|
| Infant B                                                                                                    | irth Date and Time                                                                                                    | ·                                                                                                    |                                                         |                                                                                                    |                                                                                                    |
| If [ACUTE                                                                                                    | TRS]=1, then C.11 [T_BDA                                                                                                    | ATETIME] must = [BDATE] in the CPQC                                                                                                    | C Section.                                              | Submit this variable or                                                                                                | nce.                                                                                                    |
| entering t<br>Best esti                                                                                                    | TRS]=1 AND [T_BWGT] is<br>the data in the CPQCC Sect<br>mate of gestational age                                                                                                    | ion.                                                                                                    | -                                                       |                                                                                                    | ection. Submit this variable once by only<br>mit this variable once by only entering the                                                                                                    |
| -                                                                                                    | <b>1</b> , <b>1</b>                                                                                                    | KS, GADAYS must = [GAWEEKS, GAD                                                                                                    | Arsj in the                                             | e CPQCC Section. Subr                                                                                                  | nit this variable once by only entering the                                                                                                    |
| inala in in                                                                                                    | e CPOCC Section.                                                                                                    |                                                                                                    |                                                         |                                                                                                    |                                                                                                    |
|                                                                                                    | ex                                                                                                    |                                                                                                    |                                                         |                                                                                                    |                                                                                                    |
| Infant S                                                                                                    |                                                                                                    | ust = [SEX] in the CPQCC Section. Su                                                                                                    | bmit this va                                            | ariable once by only en                                                                                                | tering the data in the CPQCC Section.                                                                                                    |
| Infant Solution                                                                                                    | TRS]=1, then C.5 [SEX] m                                                                                                    | ust = [SEX] in the CPQCC Section. Su                                                                                                    | bmit this va                                            | ariable once by only en                                                                                                | tering the data in the CPQCC Section.                                                                                                    |
| Infant S<br>If [ACUTE<br>Congenit<br>C.6a                                                                                                    | TRS]=1, then C.5 [SEX] m<br>tal Anomalies<br>T_CMAL                                                                                                    | Major congenital anomaly Diagnosed<br>Prenatally                                                                                                    | l Integer                                               | {0, 1, 7, 9}                                                                                                    | 0=No, 1=Yes, 7=N/A (only if<br>[ACUTETRS]=0 OR [DELDIE]=1),<br>9=Unknown                                                                                                    |
| Infant S<br>If [ACUTE<br>Congenit<br>C.6a<br>If [ACUTE                                                                                                    | TRS]=1, then C.5 [SEX] m tal Anomalies T_CMAL TRS]=1, then C.6b [T_BDC                                                                                                    | Major congenital anomaly Diagnosed<br>Prenatally                                                                                                    | I Integer<br>DCD5] in th                                | {0, 1, 7, 9}<br>ne CPQCC Section. Sul                                                                                  | 0=No, 1=Yes, 7=N/A (only if<br>[ACUTETRS]=0 OR [DELDIE]=1),<br>9=Unknown<br>bmit this variable once by only entering the                                                                                                    |
| Infant S<br>If [ACUTE<br>Congenit<br>C.6a<br>If [ACUTE<br>data in th                                                                                                    | TRS]=1, then C.5 [SEX] m tal Anomalies T_CMAL TRS]=1, then C.6b [T_BDC                                                                                                    | Major congenital anomaly Diagnosed<br>Prenatally<br>CD1 to T_BDCD5] must = [BDCD1 to B                                                                                                    | I Integer<br>DCD5] in th                                | {0, 1, 7, 9}<br>ne CPQCC Section. Sul                                                                                  | 0=No, 1=Yes, 7=N/A (only if<br>[ACUTETRS]=0 OR [DELDIE]=1),<br>9=Unknown<br>bmit this variable once by only entering the                                                                                                    |
| Infant S<br>If [ACUTE<br>Congenit<br>C.6a<br>If [ACUTE<br>data in th<br>Mother's                                                                                                    | TRS]=1, then C.5 [SEX] m<br>tal Anomalies<br>T_CMAL<br>TRS]=1, then C.6b [T_BDC<br>e CPQCC Section. For each<br>Date of Birth                                                                                                    | Major congenital anomaly Diagnosed<br>Prenatally<br>CD1 to T_BDCD5] must = [BDCD1 to B                                                                                                    | d Integer<br>DCD5] in thenital anome                    | {0, 1, 7, 9}<br>ne CPQCC Section. Sul<br>aly codes regardless if                                                       | 0=No, 1=Yes, 7=N/A (only if<br>[ACUTETRS]=0 OR [DELDIE]=1),<br>9=Unknown<br>omit this variable once by only entering the<br>prenatally or post-natally diagnosed.                                                                                                    |
| Infant S<br>If [ACUTE<br>Congenit<br>C.6a<br>If [ACUTE<br>data in th<br>Mother's<br>If [ACUTE<br>Section.                                                                                                    | TRS]=1, then C.5 [SEX] m tal Anomalies T_CMAL TRS]=1, then C.6b [T_BDC e CPQCC Section. For each Date of Birth TRS]=1, then C.7a [MDATE                                                                                                    | Major congenital anomaly Diagnosed<br>Prenatally<br>CD1 to T_BDCD5] must = [BDCD1 to B<br>record, there is a limit of only 5 conge                                                                                                    | d Integer<br>DCD5] in thenital anome                    | {0, 1, 7, 9}<br>ne CPQCC Section. Sul<br>aly codes regardless if                                                       | 0=No, 1=Yes, 7=N/A (only if<br>[ACUTETRS]=0 OR [DELDIE]=1),<br>9=Unknown<br>omit this variable once by only entering the<br>prenatally or post-natally diagnosed.                                                                                                    |
| Infant S<br>If [ACUTE<br>Congenit<br>C.6a<br>If [ACUTE<br>data in th<br>Mother's<br>If [ACUTE<br>Section.<br>Antenata                                                                                                    | TRS]=1, then C.5 [SEX] m<br>tal Anomalies<br>T_CMAL<br>TRS]=1, then C.6b [T_BDC<br>e CPQCC Section. For each<br>Date of Birth<br>TRS]=1, then C.7a [MDATE<br>al Steroids                                                                                                    | Major congenital anomaly Diagnosed<br>Prenatally<br>CD1 to T_BDCD5] must = [BDCD1 to B<br>record, there is a limit of only 5 conge                                                                                                    | d Integer<br>DCD5] in th<br>enital anom<br>on. Submit   | {0, 1, 7, 9}<br>ne CPQCC Section. Sul<br>aly codes regardless if<br>t this variable once by                            | 0=No, 1=Yes, 7=N/A (only if<br>[ACUTETRS]=0 OR [DELDIE]=1),<br>9=Unknown<br>omit this variable once by only entering the<br>prenatally or post-natally diagnosed.<br>only entering the data in the CPQCC                                                                                                    |
| Infant S<br>If [ACUTE<br>C.6a<br>If [ACUTE<br>data in th<br>Mother's<br>If [ACUTE<br>Section.<br>Antenata<br>If [ACUTE                                                                                                   | TRS]=1, then C.5 [SEX] m<br>tal Anomalies<br>T_CMAL<br>TRS]=1, then C.6b [T_BDC<br>e CPQCC Section. For each<br>Date of Birth<br>TRS]=1, then C.7a [MDATE<br>al Steroids                                                                                                    | Major congenital anomaly Diagnosed<br>Prenatally<br>CD1 to T_BDCD5] must = [BDCD1 to B<br>record, there is a limit of only 5 conge                                                                                                    | d Integer<br>DCD5] in th<br>enital anom<br>on. Submit   | {0, 1, 7, 9}<br>ne CPQCC Section. Sul<br>aly codes regardless if<br>t this variable once by                            | 0=No, 1=Yes, 7=N/A (only if<br>[ACUTETRS]=0 OR [DELDIE]=1),<br>9=Unknown<br>omit this variable once by only entering the<br>prenatally or post-natally diagnosed.<br>only entering the data in the CPQCC                                                                                                    |
| Infant S<br>If [ACUTE<br>Congenit<br>C.6a<br>If [ACUTE<br>data in th<br>Mother's<br>If [ACUTE<br>Section.<br>Antenata<br>If [ACUTE<br>Section.                                                                           | TRS]=1, then C.5 [SEX] m<br>tal Anomalies<br>T_CMAL<br>TRS]=1, then C.6b [T_BDC<br>e CPQCC Section. For each<br>Date of Birth<br>TRS]=1, then C.7a [MDATE<br>al Steroids<br>TRS]=1, then C.8a [ASTER                                                                                   | Major congenital anomaly Diagnosed<br>Prenatally<br>CD1 to T_BDCD5] must = [BDCD1 to B<br>record, there is a limit of only 5 conge<br>E] must = [MDATE] in the CPQCC Section                                                                                                    | d Integer<br>DCD5] in th<br>enital anom<br>on. Submit   | {0, 1, 7, 9}<br>ne CPQCC Section. Sul<br>aly codes regardless if<br>t this variable once by                            | 0=No, 1=Yes, 7=N/A (only if<br>[ACUTETRS]=0 OR [DELDIE]=1),<br>9=Unknown<br>omit this variable once by only entering the<br>prenatally or post-natally diagnosed.<br>only entering the data in the CPQCC                                                                                                    |
| Infant S<br>If [ACUTE<br>Congenit<br>C.6a<br>If [ACUTE<br>data in th<br>Mother's<br>If [ACUTE<br>Section.<br>Antenata<br>If [ACUTE<br>Section.<br>Antenata                                                               | TRS]=1, then C.5 [SEX] m<br>tal Anomalies<br>T_CMAL<br>TRS]=1, then C.6b [T_BDC<br>e CPQCC Section. For each<br>Date of Birth<br>TRS]=1, then C.7a [MDATE<br>al Steroids<br>TRS]=1, then C.8a [ASTER<br>al Conditions, Magnesiur                                                       | Major congenital anomaly Diagnosed<br>Prenatally<br>CD1 to T_BDCD5] must = [BDCD1 to B<br>record, there is a limit of only 5 conge<br>E] must = [MDATE] in the CPQCC Section<br>I] must = [ASTER] in the CPQCC Section<br>m - Antenatal Magnesium Sulfate                                                                                                    | d Integer<br>DCD5] in thenital anoma<br>on. Submit      | {0, 1, 7, 9}<br>ne CPQCC Section. Sul<br>aly codes regardless if<br>t this variable once by<br>this variable once by c | 0=No, 1=Yes, 7=N/A (only if<br>[ACUTETRS]=0 OR [DELDIE]=1),<br>9=Unknown<br>omit this variable once by only entering the<br>prenatally or post-natally diagnosed.<br>only entering the data in the CPQCC                                                                                                    |
| Infant S<br>If [ACUTE<br>Congenit<br>C.6a<br>If [ACUTE<br>data in th<br>Mother's<br>If [ACUTE<br>Section.<br>Antenata<br>If [ACUTE<br>Section.<br>Antenata<br>If [ACUTE                                                  | TRS]=1, then C.5 [SEX] m<br>tal Anomalies<br>T_CMAL<br>TRS]=1, then C.6b [T_BDC<br>e CPQCC Section. For each<br>5 Date of Birth<br>TRS]=1, then C.7a [MDATE<br>al Steroids<br>TRS]=1, then C.8a [ASTER<br>al Conditions, Magnesiur<br>TRS]=1, then C.8b [ANCM/                         | Major congenital anomaly Diagnosed<br>Prenatally<br>CD1 to T_BDCD5] must = [BDCD1 to B<br>record, there is a limit of only 5 conge<br>E] must = [MDATE] in the CPQCC Section<br>I] must = [ASTER] in the CPQCC Section<br>m - Antenatal Magnesium Sulfate                                                                                                    | d Integer<br>DCD5] in thenital anoma<br>on. Submit      | {0, 1, 7, 9}<br>ne CPQCC Section. Sul<br>aly codes regardless if<br>t this variable once by<br>this variable once by c | 0=No, 1=Yes, 7=N/A (only if<br>[ACUTETRS]=0 OR [DELDIE]=1),<br>9=Unknown<br>omit this variable once by only entering the<br>prenatally or post-natally diagnosed.<br>only entering the data in the CPQCC                                                                                                    |
| Infant S<br>If [ACUTE<br>Congenit<br>C.6a<br>If [ACUTE<br>data in th<br>Mother's<br>If [ACUTE<br>Section.<br>Antenata<br>If [ACUTE<br>Section.<br>Antenata<br>If [ACUTE<br>Section.<br>Antenata<br>If [ACUTE<br>Section. | TRS]=1, then C.5 [SEX] m<br>tal Anomalies<br>T_CMAL<br>TRS]=1, then C.6b [T_BDC<br>e CPQCC Section. For each<br>Date of Birth<br>TRS]=1, then C.7a [MDATE<br>al Steroids<br>TRS]=1, then C.8a [ASTER<br>al Conditions, Magnesiur<br>TRS]=1, then C.8b [ANCM/<br>DCC Section.<br>nt Use | Major congenital anomaly Diagnosed<br>Prenatally<br>CD1 to T_BDCD5] must = [BDCD1 to B<br>record, there is a limit of only 5 conge<br>E] must = [MDATE] in the CPQCC Section<br>I] must = [ASTER] in the CPQCC Section<br>II must = [ASTER] in the CPQCC Section<br>II must = [ASTER] in the CPQCC Section | d Integer<br>DCD5] in the<br>enital anoma<br>on. Submit | {0, 1, 7, 9}<br>ne CPQCC Section. Sul<br>aly codes regardless if<br>t this variable once by<br>this variable once by c | 0=No, 1=Yes, 7=N/A (only if<br>[ACUTETRS]=0 OR [DELDIE]=1),<br>9=Unknown<br>omit this variable once by only entering the<br>prenatally or post-natally diagnosed.<br>only entering the data in the CPQCC<br>only entering the data in the CPQCC                                                                        |
| Infant S<br>If [ACUTE<br>Congenit<br>C.6a<br>If [ACUTE<br>data in th<br>Mother's<br>If [ACUTE<br>Section.<br>Antenata<br>If [ACUTE<br>Section.<br>Antenata<br>If [ACUTE<br>Section.<br>Antenata<br>If [ACUTE<br>Section. | TRS]=1, then C.5 [SEX] m<br>tal Anomalies<br>T_CMAL<br>TRS]=1, then C.6b [T_BDC<br>e CPQCC Section. For each<br>Date of Birth<br>TRS]=1, then C.7a [MDATE<br>al Steroids<br>TRS]=1, then C.8a [ASTER<br>al Conditions, Magnesiur<br>TRS]=1, then C.8b [ANCM/<br>DCC Section.<br>nt Use | Major congenital anomaly Diagnosed<br>Prenatally<br>CD1 to T_BDCD5] must = [BDCD1 to B<br>record, there is a limit of only 5 conge<br>E] must = [MDATE] in the CPQCC Section<br>I] must = [ASTER] in the CPQCC Section<br>II must = [ASTER] in the CPQCC Section<br>II must = [ASTER] in the CPQCC Section | d Integer<br>DCD5] in the<br>enital anoma<br>on. Submit | {0, 1, 7, 9}<br>ne CPQCC Section. Sul<br>aly codes regardless if<br>t this variable once by<br>this variable once by c | 0=No, 1=Yes, 7=N/A (only if<br>[ACUTETRS]=0 OR [DELDIE]=1),<br>9=Unknown<br>omit this variable once by only entering the<br>prenatally or post-natally diagnosed.<br>only entering the data in the CPQCC                                                                                                    |

| C.9b     | T_SURFX                  | Surfactant Given at Any Time              | Integer   | {0, 1, 7, 9}                                             | 0= No, 1= Yes, 7=N/A (only if<br>[ACUTETRS]=0 OR [DELDIE]=1), 9=<br>Unknown                                                                                                    |
|----------|--------------------------|-------------------------------------------|-----------|----------------------------------------------------------|----------------------------------------------------------------------------------------------------|
| C.13     | T_SURFXDATETIME          | Date/Time of Surfactant<br>Administration | Char16    | pace}{00}:{00};<br>{07}/{07}/{1907}{<br>space}{07}:{07}; | 16 alphanumeric characters using<br>forward slashes for the date, a {space}<br>between date and time, and a colon<br>between hour and<br>minutes=mm/dd/yyyy{space}hh:mm;<br>07/07/1907 07:07=N/A (only if<br>[ACUTETRS]=0 OR [DELDIE]=1 or<br>[T_surfx]=0); 09/09/1909<br>09:09=Unknown (only if [T_surfx]=9).<br>While Text file submittors MUST submit<br>all Date/Time variables as string variable<br>values enclosed in quotes. In other<br>words in a comma separated ASCII file, a<br>Date/Time variable must be submitted as<br>"12/12/2023{space}12:00" instead of<br>12/12/2023{space}12:00. |
|          |                          | INFANT                                    | CONDITION | IS                                                       |                                                                                                    |
| Date/Tin | ne at which infant condi | ition was evaluated                       |           |                                                          |                                                                                                    |

| NOTE: This is the same as Referra | NOTE: This is the same as Referral Date/Time in Item C.14. Submit this variable only once. |            |                                                                                                    |                                                                                                    |  |  |  |  |
|-----------------------------------|--------------------------------------------------------------------------------------------|------------|----------------------------------------------------------------------------------------------------|----------------------------------------------------------------------------------------------------|--|--|--|--|
| Date/Time of Initial Evaluation b | y Transport Team within 15 minute                                                          | s of Arriv | al at Referring Hosp                                                                                                  | ital                                                                                                    |  |  |  |  |
|                                   | Transport Team within 15 Minutes of<br>Arrival at Referring Hospital                       |            | 31}/{2023,2023}{s<br>pace}{00}:{00};<br>{07}/{07}/{1907}{<br>space}{07}:{07};<br>{09}/{09}/{1909}{<br>space}{09}:{09} | minutes=mm/dd/yyyy{space}hh:mm;<br>07/07/1907 07:07=N/A (only if<br>[ACUTETRS]=0 OR [DELDIE]=1 OR<br>Special Situation B); 09/09/1909<br>09:09=Unknown. NOTE: Text file<br>submittors MUST submit all Date/Time<br>variables as string variable values<br>enclosed in quotes. In other words in a<br>comma separated ASCII file, a Date/Time<br>variable must be submitted as<br>"12/12/2023{space}12:00" instead of<br>12/12/2023{space}12:00.                                                                                                    |  |  |  |  |
|                                   | y Transport Team within 15 minute                                                          |            |                                                                                                    |                                                                                                    |  |  |  |  |
| C.19 T_EVALNICUDATETIME           | Date/Time of Arrival at Receiving<br>NICU and Initial NICU Evaluation                      | Char16     | <pre>pace}{00}:{00};<br/>{07}/{07}/{1907}{<br/>space}{07}:{07};<br/>{09}/{09}/{1909}{<br/>space}{09}:{09}</pre>       | 16 alphanumeric characters using<br>forward slashes for the date, a {space}<br>between date and time, and a colon<br>between hour and<br>minutes=mm/dd/yyyy{space}hh:mm;<br>07/07/1907 07:07=N/A (only if<br>[ACUTETRS]=0 OR [DELDIE]=1);<br>09/09/1909 09:09=Unknown. NOTE:<br>Text file submittors MUST submit all<br>Date/Time variables as string variable<br>values enclosed in quotes. In other<br>words in a comma separated ASCII file, a<br>Date/Time variable must be submitted as<br>"12/12/2023{space}12:00" instead of<br>12/12/2023{space}12:00. |  |  |  |  |

| C.20 | T_RESP1 | Responsiveness at Referral | Integer | {0, 1, 2, 3, 7, 9} | 0=Death; 1=None, Seizures, Muscle      |
|------|---------|----------------------------|---------|--------------------|----------------------------------------|
|      |         |                            |         |                    | Relaxant; 2=Lethargic, no cry;         |
|      |         |                            |         |                    | 3=Vigorously withdraws, cry; 7=N/A     |
|      |         |                            |         |                    | (only if [ACUTETRS]=0 OR [DELDIE]=1    |
|      |         |                            |         |                    | OR [T_TYPE]=1 or Special Situation A); |
|      |         |                            |         |                    | 9=Unknown                              |

|      | T_RESP2<br>T_RESP3       | Responsiveness at Initial Evaluation<br>Responsiveness at NICU Admission | Integer<br>Integer | {0, 1, 2, 3, 7, 9}<br>{0, 1, 2, 3, 7, 9} | 0=Death; 1=None, Seizures, Muscle<br>Relaxant; 2=Lethargic, no cry;<br>3=Vigorously withdraws, cry; 7=N/A<br>(only if [ACUTETRS]=0 OR [DELDIE]=1<br>OR Special Situation B); 9=Unknown<br>0=Death; 1=None, Seizures, Muscle<br>Relaxant; 2=Lethargic, no cry;<br>3=Vigorously withdraws, cry; 7=N/A<br>(only if [ACUTETRS]=0 OR [DELDIE]=1);<br>9=Unknown |
|------|--------------------------|--------------------------------------------------------------------------|--------------------|------------------------------------------|----------------------------------------------------------------------------------------------------|
| _    | ry Rate (0 to 400)       | •                                                                        | ī                  | -                                        |                                                                                                    |
| C.23 | T_RESPRATE1              | Respiratory Rate at Referral                                             | Integer            | {0 - 400, 777, 999}                      | 777=N/A (only if [ACUTETRS]=0 OR<br>[DELDIE]=1 OR [T_TYPE]=1 OR Special<br>Situation A), 999=Unknown                                                                                                    |
|      | T_RESPRATE2              | Respiratory Rate at Initial Evaluation                                   | Integer            | {0 - 400, 777, 999}                      | 777=N/A (only if [ACUTETRS]=0 OR<br>[DELDIE]=1 OR Special Situation B),<br>999=Unknown                                                                                                    |
|      | T_RESPRATE3              | Respiratory Rate at NICU Admission                                       | Integer            | {0 - 400, 777, 999}                      | 777=N/A (only if [ACUTETRS]=0 OR<br>[DELDIE]=1), 999=Unknown                                                                                                    |
|      | aturation (SaO2) (0 to 1 |                                                                          | I                  | r                                        |                                                                                                    |
| C.24 | T_SA021                  | Oxygen Saturation (SaO2) at<br>Referral                                  | Integer            | {0 - 100, 777, 999}                      | 777=N/A (only if [ACUTETRS]=0 OR<br>[DELDIE]=1 OR [T_TYPE]=1 OR Special<br>Situation A), 999=Unknown                                                                                                    |
|      | T_SAO22                  | Oxygen Saturation (SaO2) at Initial<br>Evaluation                        | Integer            | {0 - 100, 777, 999}                      | 777=N/A (only if [ACUTETRS]=0 OR<br>[DELDIE]=1 OR Special Situation B),<br>999=Unknown                                                                                                    |
|      | T_SAO23                  | Oxygen Saturation (SaO2) at NICU<br>Admission                            | Integer            | {0 - 100, 777, 999}                      | 777=N/A (only if [ACUTETRS]=0 OR<br>[DELDIE]=1), 999=Unknown                                                                                                    |
|      | ry Status                |                                                                          | r                  |                                          |                                                                                                    |
| C.25 | T_RESPSTATUS1            | Respiratory Status at Referral                                           | Integer            | {1,2,3,7,9}                              | 1=Ventilator; 2=Severe (apnea,<br>gasping); 3=Other; 7=N/A (only if<br>[ACUTETRS]=0 OR [DELDIE]=1 OR<br>[T_TYPE]=1 OR Special Situation A);<br>9=Unknown                                                                                                    |
|      | T_RESPSTATUS2            | Respiratory Status at Initial<br>Evaluation                              | Integer            | {1,2,3,7,9}                              | 1=Ventilator; 2=Severe (apnea,<br>gasping); 3=Other; 7=N/A (only if<br>[ACUTETRS]=0 OR [DELDIE]=1 OR<br>[T_TYPE]=1 OR Special Situation A);<br>9=Unknown                                                                                                    |

|           | T_RESPSTATUS3             | Respiratory Status at NICU<br>Admission                       | Integer | {1,2,3,7,9}                 | 1=Ventilator; 2=Severe (apnea,<br>gasping); 3=Other; 7=N/A (only if<br>[ACUTETRS]=0 OR [DELDIE]=1 OR<br>[T_TYPE]=1 OR Special Situation A);<br>9=Unknown               |
|-----------|---------------------------|---------------------------------------------------------------|---------|-----------------------------|----------------------------------------------------------------------------------------------------|
|           | Index (for infants on res |                                                               |         |                             |                                                                                                    |
| C.26      |                           | entration (FiO2) (21 to 100)                                  |         |                             |                                                                                                    |
|           | T_FIO21                   | Inspired Oxygen Concentration<br>(FIO2) at Referral           | Integer | {21 - 100, 777,<br>999}     | 777=N/A (only if [ACUTETRS]=0 OR<br>[DELDIE]=1) OR [T_RESPSTATUS1] in<br>{2, 3} OR [T_TYPE]=1 OR Special<br>Situation A), 999=Unknown (always if<br>[T_RESPSTATUS1]=9) |
|           | T_FI022                   | Inspired Oxygen Concentration<br>(FIO2) at Initial Evaluation | Integer | {21 - 100, 777,<br>999}     | 777=N/A (only if [ACUTETRS]=0 OR<br>[DELDIE]=1) OR [T_RESPSTATUS2] in<br>{2, 3} OR Special Situation B),<br>999=Unknown (always if<br>[T_RESPSTATUS2]=9)               |
|           | T_FI023                   | Inspired Oxygen Concentration<br>(FIO2) at NICU Admission     | Integer | {21 - 100, 777,<br>999}     | 777=N/A (only if [ACUTETRS]=0 OR<br>[DELDIE]=1 OR [T_RESPSTATUS3] in {2,<br>3}), 999=Unknown (always if<br>[T_RESPSTATUS3]=9)                                          |
| Heart Rat | te (0 to 400)             |                                                               |         |                             |                                                                                                    |
| C.22      | T_HEARTRATE1              | Heart Rate at Referral                                        | Integer | {0 - 400, 777, 999}         | 777=N/A (only if [ACUTETRS]=0 OR<br>[DELDIE]=1) OR [T_TYPE]=1 or Special<br>Situation A), 999=Unknown                                                                  |
|           | T_HEARTRATE2              | Heart Rate at Initial Evaluation                              | Integer | {0 - 400, 777, 999}         | 777=N/A (only if [ACUTETRS]=0 OR<br>[DELDIE]=1) OR Special Situation B),<br>999=Unknown                                                                                |
|           | T_HEARTRATE3              | Heart Rate at NICU Admission                                  | Integer | {0 - 400, 777, 999}         | 777=N/A (only if [ACUTETRS]=0 OR<br>[DELDIE]=1), 999=Unknown                                                                                                    |
| Blood Pre |                           |                                                               |         |                             |                                                                                                    |
| C.28a     | Systolic (0 to 140)       | -                                                             |         | T                           |                                                                                                    |
|           | T_BPSYS1                  | Systolic Blood Pressure at Referral                           | Integer | {0 - 140, 777, 888,<br>999} | 777=N/A (always if [ACUTETRS]=0 OR<br>[DELDIE]=1 OR [T_TYPE]=1 OR Special<br>Situation A), 777=Not Done, 888=Too<br>Low to Register, 999=Unknown                       |

|           | T_BPSYS2             | Systolic Blood Pressure at Initial<br>Evaluation  | Integer | {0 - 140, 777, 888,<br>999} | 777=N/A (always if [ACUTETRS]=0 OR<br>[DELDIE]=1 OR Special Situation B),<br>777=Not Done, 888=Too Low to<br>Register, 999=Unknown                |
|-----------|----------------------|---------------------------------------------------|---------|-----------------------------|----------------------------------------------------------------------------------------------------|
|           | T_BPSYS3             | Systolic Blood Pressure at NICU<br>Admission      | Integer | {0 - 140, 777, 888,<br>999} | 777=N/A (always if [ACUTETRS]=0 OR<br>[DELDIE]=1), 777=Not Done, 888=Too<br>Low to Register, 999=Unknown                                          |
| C.28b     | Diastolic (0 to 100) |                                                   |         |                             |                                                                                                    |
|           | T_BPDIA1             | Diastolic Blood Pressure at Referral              | Integer | {0 - 100, 777, 888,<br>999} | 777=N/A (always if [ACUTETRS]=0 OR<br>[DELDIE]=1 OR [T_TYPE]=1 OR Special<br>Situation A), 777=Not Done, 888=Too<br>Low to Register, 999=Unknown  |
|           | T_BPDIA2             | Diastolic Blood Pressure at Initial<br>Evaluation | Integer | {0 - 100, 777, 888,<br>999} | 777=N/A (always if [ACUTETRS]=0 OR<br>[DELDIE]=1 OR Special Situation<br>B),777=Not Done, 888=Too Low to<br>Register, 999=Unknown                 |
|           | T_BPDIA3             | Diastolic Blood Pressure at NICU<br>Admission     | Integer | {0 - 100, 777, 888,<br>999} | 777=N/A (always if [ACUTETRS]=0 OR<br>[DELDIE]=1), 777=Not Done, 888=Too<br>Low to Register, 999=Unknown                                          |
| C.28c     | Mean (0 to 100)      |                                                   |         |                             |                                                                                                    |
|           | T_BPMEAN1            | Mean Blood Pressure at Referral                   | Integer | {0 - 100, 777, 888,<br>999} | 777=N/A (always if [ACUTETRS]=0 OR<br>[DELDIE]=1 OR [T_TYPE]=1 OR Special<br>Situation A), 777= Not Done, 888=Too<br>Low to Register, 999=Unknown |
|           | T_BPMEAN2            | Mean Blood Pressure at Initial<br>Evaluation      | Integer | {0 - 100, 777, 888,<br>999} | 777=N/A (always if [ACUTETRS]=0 OR<br>[DELDIE]=1 OR Special Situation B),<br>777=Not Done, 888=Too Low to<br>Register, 999=Unknown                |
|           | T_BPMEAN3            | Mean Blood Pressure at NICU<br>Admission          | Integer | {0 - 100, 777, 888,<br>999} | 777=N/A (always if [ACUTETRS]=0 OR<br>[DELDIE]=1), 777= Not Done, 888=Too<br>Low to Register, 999=Unknown                                         |
| Use of Pi | essors               |                                                   |         |                             |                                                                                                    |
| C.29      | T_PRESSOR1           | Use of Pressors at Referral                       | Integer | {0, 1, 7, 9}                | 0=No, 1=Yes, 7=N/A (only if<br>[ACUTETRS]=0 OR [T_TYPE]=1 OR<br>Special Situation A), 9=Unknown                                                   |
|           | T_PRESSOR2           | Use of Pressors at Initial Evaluation             | Integer | {0, 1, 7, 9}                | 0=No, 1=Yes, 7=N/A (only if<br>[ACUTETRS]=0 OR Special Situation B),<br>9=Unknown                                                                 |

|         | T_PRESSOR3                         | Use of Pressors at NICU Admission                                   | Integer    | {0, 1, 7, 9}                          | 0=No, 1=Yes, 7=N/A (only if<br>[ACUTETRS]=0), 9=Unknown                                                                                                    |
|---------|------------------------------------|---------------------------------------------------------------------|------------|---------------------------------------|----------------------------------------------------------------------------------------------------|
| C.21a   | ture (20 to 45 Celsius)<br>T_TEMP1 | Temperature (20 to 45 Celsius) at<br>Referral                       | Double     | {20.0 - 45.0, 777.7,<br>888.8, 999.9} | 20.0 -45.0 degrees Celcius, 777.7=N/A<br>(only if [ACUTETRS]=0 OR [T_TYPE]=1<br>OR [DELDIE]=1 OR Special Situation A),<br>999.9=Unknown, 888.8=Too Low to<br>Register - Note: Enter if the attempted<br>reading is lower than the thermometer<br>could measure. |
| C.21a   | T_TEMP2                            | Temperature (20 to 45 Celsius) at<br>Referral at Initial Evaluation | Double     | {20.0 - 45.0, 777.7,<br>888.8, 999.9} | 20.0 -45.0 degrees Celcius, 777.7=N/A<br>(only if [ACUTETRS]=0 OR [DELDIE]=1<br>OR Special Situation B),<br>999.9=Unknown, 888.8=Too Low to<br>Register - Note: Enter if the attempted<br>reading is lower than the thermometer<br>could measure.               |
| NOTE: I | f [ACUTETRS]=1, then C             | .21a [T_TEMP3] must = 22b [ATE                                      | 4P] in the | e CPQCC Section.                      |                                                                                                    |
| C.21a   | Т_ТЕМРЗ                            | Temperature (20 to 45 Celsius) at<br>Referral at NICU Admission     | Double     | {20.0 - 45.0, 777.7,<br>888.8, 999.9} | 20.0 -45.0 degrees Celcius, 777.7=N/A<br>(only if [ACUTETRS]=0 OR [DELDIE]=1),<br>999.9=Unknown, 888.8=Too Low to<br>Register - Note: Enter if the attempted<br>reading is lower than the thermometer<br>could measure.                                         |
| Cooling |                                    |                                                                     |            |                                       |                                                                                                    |
| C.21b   | T_COOLING1                         | Cooling for HIE at Referral                                         | Integer    | {0,1,7,9}                             | 0=No, 1=Yes, 7=N/A (only if<br>[ACUTETRS]=0 OR [DELDIE]=1 OR<br>[T_TYPE]=1 or Special Situation A),<br>9=Unknown                                                                                                    |
| C.21b   | T_COOLING2                         | Cooling for HIE at Initial Evaluation                               | Integer    | {0,1,7,9}                             | 0=No, 1=Yes, 7=N/A (only if<br>[ACUTETRS]=0 OR [DELDIE]=1 OR<br>Special Situation B), 9=Unknown                                                                                                    |
| C.21b   | T_COOLING3                         | Cooling for HIE at NICU Admission                                   | Integer    | {0,1,7,9}                             | 0=No, 1=Yes, 7=N/A (only if<br>[ACUTETRS]=0 OR [DELDIE]=1),<br>9=Unknown                                                                                                    |

| C.21c            | T_COOLINGMETHOD1 | Type of Hypothermic Therapy for HIE<br>at Referral (Check the last method<br>used)           |         | {1,3,4,7, 9}       | 1=Passive, 3=Whole Body, 4=Other (if<br>[T_COOLING1]=1, 7=N/A (if<br>[T_COOLING1]=0 OR [ACUTETRS]=0 OR<br>[DELDIE]=1 OR [T_TYPE]=1 OR Special<br>Situation A), 9=Unknown (always if<br>[T_COOLING1]=9) |  |  |
|------------------|------------------|----------------------------------------------------------------------------------------------|---------|--------------------|----------------------------------------------------------------------------------------------------|--|--|
| C.21c            | T_COOLINGMETHOD2 | Type of Hypothermic Therapy for HIE<br>at Initial Evaluation (Check the last<br>method used) | Integer | {1,3,4,7, 9}       | 1=Passive, 3=Whole Body, 4=Other (if<br>[T_COOLING2]=1, 7=N/A (if<br>[T_COOLING2]=0 OR [ACUTETRS]=0 OR<br>[DELDIE]=1 OR Special Situation B),<br>9=Unknown (always if [T_COOLING2]=9)                  |  |  |
| C.21c            | T_COOLINGMETHOD3 | Type of Hypothermic Therapy for HIE<br>at NICU Admission (Check the last<br>method used)     | Integer | {1,3,4,7,9}        | 1=Passive, 3=Whole Body, 4=Other (if<br>[T_COOLING3]=1, 7=N/A (if<br>[T_COOLING3]=0 OR [ACUTETRS]=0 OR<br>[DELDIE]=1), 9=Unknown (always if<br>[T_COOLING3]=9)                                         |  |  |
|                  | ory Support      |                                                                                              | 1       |                    |                                                                                                    |  |  |
| C.27             | T_VENTMODE1      | Respiratory Support at Referral                                                              | Integer | {0, 1, 2, 3, 7, 9} | 0=None, 1=Hood/NC,Blowby, 2= CPAP,<br>3=Noninvasive Ventilation, 4=Oral/Nasal<br>ETT, 7=N/A (only if [ACUTETRS]=0) OR<br>[DELDIE]=1 OR [T_TYPE]=1 OR Special<br>Situation A), 9=Unknown                |  |  |
| C.27             | T_VENTMODE2      | Respiratory Support at Initial<br>Evaluation                                                 | Integer | {0, 1, 2, 3, 7, 9} | 0=None, 1=Hood/NC,Blowby, 2= CPAP,<br>3=Noninvasive Ventilation, 4=Oral/Nasal<br>ETT, 7=N/A (only if [ACUTETRS]=0) OR<br>[DELDIE]=1 OR [T_TYPE]=1 OR Special<br>Situation A), 9=Unknown                |  |  |
| C.27             | T_VENTMODE3      | Respiratory Support at NICU<br>Admission                                                     | Integer | {0, 1, 2, 3, 7, 9} | 0=None, 1=Hood/NC,Blowby, 2=CPAP,<br>3=Noninvasive Ventilation, 4=Oral/Nasal<br>ETT, 7=N/A (only if [ACUTETRS]=0) OR<br>[DELDIE]=1 OR [T_TYPE]=1 OR Special<br>Situation A), 9=Unknown                 |  |  |
|                  |                  | REFERRAL                                                                                     | PROCESS | 5                  |                                                                                                    |  |  |
| REFERRAL PROCESS |                  |                                                                                              |         |                    |                                                                                                    |  |  |

| C.30            | T_REFERRINGHOSPITA<br>L  | Referrring Hospital                            | Char6   | {HCAI ID (formerly<br>OSHPD), 777777}   | Valid HCAI ID (formerly OSHPD) number<br>(see list); 777777=N/A (only if<br>[ACUTETRS]=0 OR [DELDIE]=1)                                                                       |
|-----------------|--------------------------|------------------------------------------------|---------|-----------------------------------------|----------------------------------------------------------------------------------------------------|
|                 | Transfer?                |                                                |         |                                         |                                                                                                    |
| C.31a           | T_FIRSTTRANS             | Is This The First Transfer for This<br>Infant? | Integer | {0, 1, 7}                               | 0=No , this was NOT the infant's first transfer, 1=Yes, infant transferred for the first time, 7=N/A (only if [ACUTETRS]=0 OR [DELDIE]=1)                                     |
| C.31b           | T_PREVHOSPITAL           | Previously Transfer Referring Hospital         | Char6   | {HCAI ID (formerly<br>OSHPD), 777777}   | Valid HCAI ID (formerly OSHPD) number<br>(see list); 777777=N/A (if<br>[T_firstTrans] =1 OR [ACUTETRS]=0<br>OR [DELDIE]=1)                                                    |
| Location        |                          |                                                |         |                                         |                                                                                                    |
|                 |                          |                                                | THLOCA  | TION] in the CPQCC                      | Section. Submit this variable once by                                                                                                    |
|                 | ring the data in the CPQ | CC Section.                                    |         |                                         |                                                                                                    |
|                 | t Team On-Site Leader    |                                                | 1       | 1                                       |                                                                                                    |
| C.33            | T_TEAMLEADER             | Team Leader                                    | Integer | {1, 2, 3, 4, 5, 6, 7}                   | 1=Sub-Specialist, 2=Pediatrician,<br>3=Other MD/Resident, 4=Neonatal Nurse<br>Practitioner, 5=Transport Specialist,<br>6=Nurse, 7=N/A (only if [ACUTETRS]=0<br>OR [DELDIE]=1) |
| <b>Team Bas</b> | ser                      |                                                |         |                                         |                                                                                                    |
| C.34a           | T_TEAMBASE               | Team Base                                      | Integer | {1, 2, 3, 7}                            | 1=Receiving Hospital, 2=Contract<br>Service, 3=Referring Hospital, 7=N/A<br>(only if [ACUTETRS]=0 OR [DELDIE]=1)<br>For Special Situation B, this item is<br>always 3.        |
| C.34b           | T_TEAMBASECS             | Contract Service used                          | Char6   | {Contract Service ID<br>Number, 777777} | If [T_teamBase]=2, valid contract service<br>ID number (see list); 777777 if<br>[T_teamBase] = {1,3} OR<br>[ACUTETRS]=0 OR [DELDIE]=1)                                        |
| Mode of T       |                          |                                                |         | 1                                       |                                                                                                    |
| C.35            | T_TRANSMODE              | Mode of Transport                              | Integer | {1, 2, 3, 7}                            | 1=Ground, 2=Helicopter, 3=Fixed Wing,<br>7=N/A (only if [ACUTETRS]=0 OR<br>[DELDIE]=1)                                                                                        |
| Date/Tim        | e of Transport Team Dep  | arture for Referring Hospital                  |         |                                         |                                                                                                    |

| C.16                                                | T_TTDEPDATETIME | Date/Time of Transport Team<br>Departure from Transport Team<br>Office/NICU for Referring Hospital | Char16    | 31}/{2023,2023}{s<br>pace}{00}:{00};<br>{07}/{07}/{1907}{<br>space}{07}:{07};<br>{09}/{09}/{1909}{<br>space}{09}:{09} | 16 alphanumeric characters using<br>forward slashes for the date, a {space}<br>between date and time, and a colon<br>between hour and<br>minutes=mm/dd/yyyy{space}hh:mm;<br>07/07/1907 07:07=N/A (only if<br>[ACUTETRS]=0 OR [DELDIE]=1 OR<br>Special Situation B); 09/09/1909<br>09:09=Unknown. NOTE: Text file<br>submittors MUST submit all Date/Time<br>variables as string variable values<br>enclosed in quotes. In other words in a<br>comma separated ASCII file, a Date/Time<br>variable must be submitted as<br>"12/12/2023{space}12:00" instead of<br>12/12/2023{space}12:00. |
|-----------------------------------------------------|-----------------|----------------------------------------------------------------------------------------------------|-----------|----------------------------------------------------------------------------------------------------|----------------------------------------------------------------------------------------------------|
|                                                     |                 | Team at Referring Hospital                                                                         |           |                                                                                                    |                                                                                                    |
|                                                     | T_TTARRDATETIME |                                                                                                    | Char16    | 31}/{2023,2023}{s<br>pace}{00}:{00};<br>{07}/{07}/{1907}{<br>space}{07}:{07};<br>{09}/{09}/{1909}{<br>space}{09}:{09} | 16 alphanumeric characters using<br>forward slashes for the date, a {space}<br>between date and time, and a colon<br>between hour and<br>minutes=mm/dd/yyyy{space}hh:mm;<br>07/07/1907 07:07=N/A (only if<br>[ACUTETRS]=0 OR [DELDIE]=1 OR<br>Special Situation B); 09/09/1909<br>09:09=Unknown. NOTE: Text file<br>submittors MUST submit all Date/Time<br>variables as string variable values<br>enclosed in quotes. In other words in a<br>comma separated ASCII file, a Date/Time<br>variable must be submitted as<br>"12/12/2023{space}12:00" instead of<br>12/12/2023{space}12:00. |
| User Comr                                           |                 |                                                                                                    |           |                                                                                                    |                                                                                                    |
|                                                     | T_USERCOMMENT   | User Comment Box                                                                                   | Char256   | {Description, 77}                                                                                                    | Up to 256 alphanumeric characters;<br>77=N/A (only if [ACUTETRS]=0 OR<br>[DELDIE]=1)                                                                                                    |
|                                                     | -               | ons for the CPQCC Database                                                                         |           |                                                                                                    |                                                                                                    |
|                                                     |                 | R 2023 ARE HIGHLIGHTED IN Yel                                                                      | low for C | PQCC                                                                                                    |                                                                                                    |
| Tracking Fields (See Section I for Tracking Fields) |                 |                                                                                                    |           |                                                                                                    |                                                                                                    |

| 2023<br>Item | Field Name        | IDENTIFICATION A Description                                     | Field<br>Type   | Range of Possible<br>Values    | Coding Rules                                                                                      |
|--------------|-------------------|------------------------------------------------------------------|-----------------|--------------------------------|---------------------------------------------------------------------------------------------------|
| NOTE:        | If [ACUTETRS]=1 A | ND [T_BWGT] is not equal to 9999, ther                           | n C.3 [T_E      | BWGT] must = [BWG              | T] in the CPQCC Section.                                                                          |
| 1            | BWGT              | Birth Weight (in Grams)                                          | Long<br>Integer | {1 - 7000}                     | Enter birthweight in grams.Do not use a comma separator as in 1,224. Use only numbers as in 1224. |
| 2            | BHEADCIR          | Head Circumference at Birth (in cm to nearest 10th of a cm)      | Double          | {10.0 - 70.0, 777.7,<br>999.9} | 10.0 to 70.0, 777.7, 999.9; Codes:<br>777.7 = N/A (Not Done), 999.9 =<br>Unknown                  |
|              |                   | nen C.4 [GAWEEKS, GADAYS] must = [@<br>ata in the CPQCC Section. | GAWEEKS         | , GADAYS] in the CP            | QCC Section. Submit this variable                                                                 |
| За           | GAWEEKS           | Best Estimate of Gestational Age<br>Weeks                        | Integer         | {15 - 46, 99}                  | If [ACUTETRS]=1, then C.8 [GAWEEKS]<br>must = [GAWEEKS] in CPQCC Section;<br>99=Unknown           |
| 3b           | GADAYS            | Best Estimate of Gestational Age<br>Days                         | Integer         | {0 - 6, 99}                    | If [ACUTETRS]=1, then C.8 [GADAYS]<br>must = [GADAYS] in CPQCC Section;<br>99=Unknown             |

| 4a. | BDATETIME                            | Birth Date/Time                  |           | <pre>{01 - 12}/{01 -<br/>31}/{2023}{space}<br/>{00-23}:{00-59};<br/>{01 - 12}/{01 -<br/>31}/{2023}{space}<br/>{99}:{99}</pre> | 16 alphanumeric characters using<br>forward slashes for the date, a {space}<br>between date and time, and a colon<br>between hour and<br>minutes=mm/dd/yyyy{space}hh:mm;<br>{01-12}/{01-31}/{2023} {00-23}:{00-<br>59}= Date & Time of Birth if time of birth<br>is known<br>{01-12}/{01-31}/{2023} {99:99} =<br>Date & Time of birth if time of birth is<br>unknown<br>NOTE: Text file submittors MUST submit<br>all Date/Time variables as string variable<br>values enclosed in quotes. In other<br>words in a comma separated ASCII file, a<br>Date/Time variable must be submitted as<br>"12/12/2023{space}12:00" instead of<br>12/12/2023{space}12:00. NOTE: If<br>[ACUTETRS]=1, then T.6 [T_BDATE]<br>must = [BDATE] in the CPQCC Section.<br>Submit this variable once. |
|-----|--------------------------------------|----------------------------------|-----------|----------------------------------------------------------------------------------------------------|----------------------------------------------------------------------------------------------------|
|     | [ACUTETRS]=1, then C.!<br>C Section. | 5 [SEX] must = [SEX] in the CPQC | C Sectior | <ol> <li>Submit this varial</li> </ol>                                                                                        | ole once by only entering the data in                                                                                                    |
| 5   | SEX                                  | Sex of infant                    | Integer   | {0, 1, 2, 9}                                                                                                    | If [ACUTETRS]=1, then C.9 [SEX] must =<br>[SEX] in CPQCC Section; 0=Female,<br>1=Male, 2=Undetermined, 9=Unknown                                                                                                    |
| 6   | DELDIE                               | Delivery Room Death              | Integer   | {0,1}                                                                                                    | 0=No, 1=Yes                                                                                                    |
| 7a  | LOCATE                               | Location of Birth                | Integer   | {0, 1, 2}                                                                                                    | 0=Inborn; 1=Outborn; 2=Born at Co-<br>Located Hospital (Satellite NICU ONLY).<br>Always 0 if [DELDIE]=1.                                                                                                    |

|    |                                            |                                                                  |           |                                                 | 1 to 28 for outborn infants or inborn<br>infants not meeting Small Baby criteria.<br>DAYADMISS for inborn infants 401 to<br>1,500 grams or 22 to 29 <b>completed</b><br>weeks gestation should be 1. Note:<br>Currently a value of 77 is accepted for<br>inborn infants 401 to 1,500 grams or 22<br>to 29 <b>completed</b> weeks gestation and<br>mapped to 1 by the EDS intake routine. |
|----|--------------------------------------------|------------------------------------------------------------------|-----------|-------------------------------------------------|----------------------------------------------------------------------------------------------------|
|    | ering the data in the CPQ<br>after Birth." | CC Section. A home birth does NO                                 | T qualify | for checking "Previo                            | busly Discharged Home From a                                                                                                    |
| 7c | BIRTHLOCATION                              | Hospital of Birth (for Outborn<br>Infants)                       | Char6     | {HCAI ID (formerly<br>OSHPD) number,<br>777777} | 777777 if [LOCATE]=0; valid HCAI ID<br>(formerly OSHPD) number (see list)<br>For acute Transports-In with Special                                                                                                    |
| 7d | TRANSCODE_IN                               | Reason for Transport-In                                          | Integer   | {0, 1, 2, 3, 4, 5, 6,<br>7, 9, 10,}             | 0=ECMO, 10=Hypothermic Therapy,<br>3=Surgery, 2=Other Medical/Diagnostic<br>services, 1=Growth/Discharge planning,<br>4=Chronic care, 5=Other, 6=Insurance,<br>7=Not applicable (Only if [DELDIE]=1 OR<br>[LOCATE] in {0,2}), 9=Confirmed<br>unknown                                                                                                    |
| 8a | PDH                                        | Was Previously Discharged Home<br>after Birth (Outborn Infants). | Integer   | {0, 1, 7}                                       | 0=Never Discharged Home from a<br>Hospital after Birth (Only if [LOCATE]=1),<br>1=Was Previously Discharged Home after<br>Birth (Only if [LOCATE]=1), 7=N/A (only<br>if [DELDIE]=1 OR [LOCATE] in {0,2}).                                                                                                    |

| 8b                                                                                                    | READMIT     | Infant Readmitted to your Hospital<br>(for Outborn Infants previously<br>discharged home) | Integer | {0, 1, 7}                                                                   | 0=No (Only if [PDH]=1 and infant was<br>not in your center's NICU prior to home<br>discharge), 1=Yes (Only if [PDH]=1 and<br>infant was in your center's NICU prior to<br>home discharge), 7=N/A (only if<br>[DELDIE]=1 OR [LOCATE] in {0,2} OR<br>[PDH] in {0,7}) |  |  |  |  |
|----------------------------------------------------------------------------------------------------|-------------|-------------------------------------------------------------------------------------------|---------|-----------------------------------------------------------------------------|----------------------------------------------------------------------------------------------------|--|--|--|--|
| MATERNAL HISTORY, DELIVERY ROOM CARE, AND SURFACTANT USE                                                                                                |             |                                                                                           |         |                                                                             |                                                                                                    |  |  |  |  |
| NOTE: If [ACUTETRS]=1, then C.7a [MDATE] must = [MDATE] in the CPQCC Section. Submit this variable once by only entering the data in the CPQCC Section. |             |                                                                                           |         |                                                                             |                                                                                                    |  |  |  |  |
| 9                                                                                                    | MDATE       | Mother's Date of Birth                                                                    | Date    | {Range depends on<br>mother's age on<br>infant's birth date,<br>09/09/1909} | Date format mm/dd/yyyy;<br>09/09/1909=Unknown                                                                                                    |  |  |  |  |
|                                                                                                    | MAGE        | Mother's Age at Infant's Birth (Age<br>Last Birthday)                                     | Integer | {10 - 60, 99}                                                               | 99=Unknown                                                                                                    |  |  |  |  |
| 10a                                                                                                    | HISP        | Is Mother of Hispanic Origin?                                                             | Integer | {0,1,9}                                                                     | 1=Yes, 0=No, 9=Unknown                                                                                                    |  |  |  |  |
| 10b                                                                                                    | MATRACE     | Maternal Race                                                                             | Integer | {1, 3, 4, 5, 6, 7, 99}                                                      | 1=Black, 3=White, 4=Asian, 5=American<br>Indian or Alaska Native, 6=Native<br>Hawaiian or Pacific Islander, 7=Other<br>identified race, 99=Unknown                                                                                                    |  |  |  |  |
| 11                                                                                                    | PCARE       | Prenatal Care                                                                             | Integer | {0,1,9}                                                                     | 0=No, 1=Yes, 9=Unknown                                                                                                    |  |  |  |  |
| 12                                                                                                    | GROUPBSTREP | Group B Strep Positive                                                                    | Integer | {0, 1, 7, 9}                                                                | 0=No, 1=Yes, 7=Not Done, 9=Unknown                                                                                                    |  |  |  |  |

| NOTE: If [ACUTETRS]=1, then C.8a [ASTER] must = [ASTER] in the CPQCC Section. Submit this variable once by only entering the data in the CPQCC Section. |                                    |                                                                                                    |           |                                     |                                                                                                    |  |  |  |
|----------------------------------------------------------------------------------------------------|------------------------------------|----------------------------------------------------------------------------------------------------|-----------|-------------------------------------|----------------------------------------------------------------------------------------------------|--|--|--|
| 13a                                                                                                    | ASTER                              | Antenatal Steroids Received Prior to<br>Delivery                                                                       | Integer   | {0, 1, 9}                           | 0=No, 1=Yes, 9=Unknown                                                                                                    |  |  |  |
|                                                                                                    | Starting from 2018, this onal age. | item [ASTERDOCUMENT] is only app                                                                                       | licable a | nd OPTIONAL for in                  | born infants who are <34 weeks                                                                                                    |  |  |  |
| 13b                                                                                                    | ASTERDOCUMENT                      | Documentation in the medical record<br>for reasons for NOT initiating<br>antenatal steroid therapy before<br>delivery. | Integer   | {0,1, 7, 9}                         | 0=No (If [ASTER]=0 AND [LOCATE] in<br>{0,2}), 1=Yes (If [ASTER]=0 AND<br>[LOCATE] in {0,2}), 7=N/A (Always if<br>[ASTER]=1 OR [LOCATE]=1 OR<br>[GAWEEKS]>33), 9=Unknown (Always if<br>[ASTER]=9)                                                                                                    |  |  |  |
|                                                                                                    | Starting from 2018, this onal age. | item [ASTERREASON] is only applica                                                                                     | able and  | OPTIONAL for inbor                  | n infants who are <34 weeks                                                                                                    |  |  |  |
| 13c                                                                                                    | ASTERREASON                        | If Yes, what was the documented<br>reason for NOT administering<br>antenatal steroids?                                 | Integer   | {0, 1, 2, 3, 4, 5, 6,<br>7, 77, 99} | 1=Chorioamnionitis (if<br>[ASTERDOCUMENT]=1), 2=Other active<br>infection (if [ASTERDOCUMENT]=1),<br>3=Immediate delivery (if<br>[ASTERDOCUMENT]=1), 4=Fetus has<br>anomalies incompatible with life (if<br>[ASTERDOCUMENT]=1), 5=History of<br>adverse reaction to corticosteroids (if<br>[ASTERDOCUMENT]=1), 6=Comfort Care<br>(if [ASTERDOCUMENT]=1), 7=Other (if<br>[ASTERDOCUMENT]=1), 77=N/A (only if<br>[ASTERDOCUMENT]=0 OR [ASTER]=1 OR<br>[LOCATE]=1 OR [GAWEEKS]>33),<br>99=Unknown (always if [ASTER]=9 OR<br>[ASTERDOCUMENT]=9) |  |  |  |
| 14                                                                                                    | SPLABOR                            | Spontaneous Labor. Did the Mother<br>Go into Labor on Her Own?                                                         | Integer   | {0, 1, 9}                           | 0=No, 1=Yes, 9=Unknown                                                                                                    |  |  |  |
| 15a                                                                                                    | MULT                               | Multiple Births or Gestation                                                                                           | Integer   | {0, 1, 9}                           | 0=No, 1=Yes, 9=Unknown; Note: At<br>least one fetus must survive beyond 20<br>weeks                                                                                                    |  |  |  |
| 15b                                                                                                    | NBIRTHS                            | Number of Infants Delivered                                                                                            | Integer   | {1 - 10, 77, 99}                    | 1 TO 10 if [MULT]=1; 77=N/A (only if<br>[MULT]=0); 99=Unknown (always if<br>[MULT]=9)                                                                                                    |  |  |  |

| 15c    | BIRTHORDER   | Birth Order for Multiple Births                                                                    | Integer | {1- 10 [NBIRTHS],<br>77, 99} | 1 TO 10 [NBIRTHS] if [MULT]=1; 77=N/A<br>(only if [MULT]=0); 99=Unknown<br>(always if [MULT]=9 OR [NBIRTHS]=99) |
|--------|--------------|----------------------------------------------------------------------------------------------------|---------|------------------------------|----------------------------------------------------------------------------------------------------|
| 16     | DELMOD       | Mode of Delivery                                                                                   | Integer | {0, 1, 2, 9}                 | 0=Cesarean Section; 1=Normal or<br>Spontaneous Vaginal; 2=Operative<br>Vaginal, 9=Unknown                       |
|        |              | DITIONS: EVENTS THAT MAY AFFECT                                                                    | THE PRE | GNANCY AND/OR DE             | LIVERY OF THE INFANT                                                                                            |
| Matern |              |                                                                                                    | T       |                              |                                                                                                    |
| 17a    | ANCMHYP      | Maternal: Hypertension                                                                             | Integer | {0, 1, 9}                    | 0=No, 1=Yes, 9=Unknown                                                                                          |
| 17a    | ANCMCHORIO   | Maternal: Chorioamionitis                                                                          | Integer | {0, 1, 9}                    | 0=No, 1=Yes, 9=Unknown                                                                                          |
| 17a    | ANCMOINF     | Maternal: Other Infection                                                                          | Integer | {0, 1, 9}                    | 0=No, 1=Yes, 9=Unknown                                                                                          |
| 17a    | ANCMDIA      | Maternal: Diabetes                                                                                 | Integer | {0,1,9}                      | 0=No, 1=Yes, 9=Unknown                                                                                          |
| 17a    | ANCMAMAGSULF | Maternal: Antenatal Magnesium<br>Sulfate                                                           | Integer | {0,1,9}                      | 0=No, 1=Yes, 9=Unknown                                                                                          |
| 17a    | ANCMCES      | Maternal: Previous Cesarean                                                                        | Integer | {0,1,9}                      | 0=No, 1=Yes, 9=Unknown                                                                                          |
| 17a    | ANCMOTH      | Maternal: Other                                                                                    | Integer | {0,1,9}                      | 0=No, 1=Yes, 9=Unknown                                                                                          |
| 17a    | ANCMDESC     | Description of 'Other'                                                                             | Char50  | {Description, 77, 99}        | Up to 50 alphanumeric characters;<br>77=N/A if [ANCMOTH]=0, 99=Unknown<br>if [ANCMOTH]=9                        |
| Fetal  |              |                                                                                                    | -       |                              |                                                                                                    |
| 17b    | ANCFIUGR     | Fetal: IUGR                                                                                        | Integer | {0,1,9}                      | 0=No, 1=Yes, 9=Unknown                                                                                          |
| 17b    | ANCFDIS      | Fetal: Non-reassuring Fetal Status                                                                 | Integer | {0,1,9}                      | 0=No, 1=Yes, 9=Unknown                                                                                          |
| 17b    | ANCFANO      | Fetal: Anomaly                                                                                     | Integer | {0,1,9}                      | 0=No, 1=Yes, 9=Unknown                                                                                          |
| 17b    | ANCFOTH      | Fetal: Other                                                                                       | Integer | {0,1,9}                      | 0=No, 1=Yes, 9=Unknown                                                                                          |
| 17b    | ANCFDESC     | Description of 'Other'                                                                             | Char50  | {Description, 77, 99}        | Up to 50 alphanumeric characters;<br>77=N/A if [ANCFOTH]=0, 99=Unknown if<br>[ANCFOTH]=9                        |
| Obstet |              |                                                                                                    | -       |                              |                                                                                                    |
| 17c    | ANCOLABOR    | Obstetrical: Preterm Labor (regular contractions in the context of cervical change at >37 wks)     | Integer | {0, 1, 9}                    | 0=No, 1=Yes, 9=Unknown                                                                                          |
| 17c    | ANCOPREPROM  | Obstetrical:Preterm Premature ROM (<37 wks)                                                        | Integer | {0,1,9}                      | 0=No, 1=Yes, 9=Unknown                                                                                          |
| 17c    | ANCOPREROM   | Obstetrical: Term Premature ROM<br>(rupture BEFORE the onset of labor,<br>not premature gestation) | Integer | {0, 1, 7, 9}                 | 0=No, 1=Yes, 7=N/A if<br>[GAWEEKS]=<37, 9=Unknown                                                               |
| 17c    | ANCOPROM     | Obstetrical: Prolonged ROM (>18<br>hour)                                                           | Integer | {0,1,9}                      | 0=No, 1=Yes, 9=Unknown                                                                                          |

| 17c   | ANCOMAL                              | Obstetrical: Malpresentation / Breech                            | Integer    | {0, 1, 9}             | 0=No, 1=Yes, 9=Unknown                                                                                                    |
|-------|--------------------------------------|------------------------------------------------------------------|------------|-----------------------|----------------------------------------------------------------------------------------------------|
| 17c   | ANCOBLEED                            | Obstetrical: Bleeding / Abruption /<br>Previa                    | Integer    | {0, 1, 9}             | 0=No, 1=Yes, 9=Unknown                                                                                                    |
| 17c   | ANCOOTH                              | Obstetrical: Other                                               | Integer    | {0, 1, 9}             | 0=No, 1=Yes, 9=Unknown                                                                                                    |
| 17c   | ANCODESC                             | Description of 'Other'                                           | Char50     | {Description, 77, 99} | Up to 50 alphanumeric characters;<br>77=N/A if [ANCOOTH]=0, 99=Unknown<br>if [ANCOOTH]=9                                          |
|       | tion for Cesarean Deli<br>e infants. | very. What are the indications? All app                          | icable in  | dications may be rec  | orded. Mandatory for all CPQCC-                                                                                                   |
| NOTE: | These indications only               | y apply if the birth was cesarean. For Va                        | iginal Bir | ths all of these must | be coded 7 = N/A                                                                                                    |
| 18    | INDCESBR                             | Indication for Cesarean Delivery<br>Malpresentation / Breech     | Integer    | {0, 1, 7, 9}          | 0=No (if [DELMOD]=0), 1=Yes (if<br>[DELMOD]=0), 7=N/A (only if [DELMOD]<br>in {1,2}), 9=Unknown (always if<br>[DELMOD]=9 <b>)</b> |
| 18    | INDCESMG                             | Indication for Cesarean Delivery<br>Multiple Gestation           | Integer    | {0, 1, 7, 9}          | 0=No (if [DELMOD]=0), 1=Yes (if<br>[DELMOD]=0), 7=N/A (only if [DELMOD]<br>in {1,2}), 9=Unknown (always if<br>[DELMOD]=9 <b>)</b> |
| 18    | INDCESFD                             | Indication for Cesarean Delivery<br>Non-reassuring Fetal Status  | Integer    | {0, 1, 7, 9}          | 0=No (if [DELMOD]=0), 1=Yes (if<br>[DELMOD]=0), 7=N/A (only if [DELMOD]<br>in {1,2}), 9=Unknown (always if<br>[DELMOD]=9 <b>)</b> |
| 18    | INDCESER                             | Indication for Cesarean Delivery<br>Elective                     | Integer    | {0, 1, 7, 9}          | 0=No (if [DELMOD]=0), 1=Yes (if<br>[DELMOD]=0), 7=N/A (only if [DELMOD]<br>in {1,2}), 9=Unknown (always if<br>[DELMOD]=9 <b>)</b> |
| 18    | INDCESDY                             | Indication for Cesarean Delivery<br>Dystocia/Failure to Progress | Integer    | {0, 1, 7, 9}          | 0=No (if [DELMOD]=0), 1=Yes (if<br>[DELMOD]=0), 7=N/A (only if [DELMOD]<br>in {1,2}), 9=Unknown (always if<br>[DELMOD]=9 <b>)</b> |
| 18    | INDCESPP                             | Indication for Cesarean Delivery<br>Placental Problems           | Integer    | {0, 1, 7, 9}          | 0=No (if [DELMOD]=0), 1=Yes (if<br>[DELMOD]=0), 7=N/A (only if [DELMOD]<br>in {1,2}), 9=Unknown (always if<br>[DELMOD]=9 <b>)</b> |
| 18    | INDCESHTN                            | Indication for Cesarean Delivery<br>Hypertension                 | Integer    | {0, 1, 7, 9}          | 0=No (if [DELMOD]=0), 1=Yes (if<br>[DELMOD]=0), 7=N/A (only if [DELMOD]<br>in {1,2}), 9=Unknown (always if<br>[DELMOD]=9 <b>)</b> |

| 18          | INDCESOTH     | Indication for Cesarean Delivery<br>Other                   | Integer | {0, 1, 7, 9}          | 0=No (if [DELMOD]=0), 1=Yes (if<br>[DELMOD]=0), 7=N/A (only if [DELMOD]<br>in {1,2}), 9=Unknown (always if<br>[DELMOD]=9 <b>)</b>                                                                            |
|-------------|---------------|-------------------------------------------------------------|---------|-----------------------|----------------------------------------------------------------------------------------------------|
| 18          | INDCESDESC    | Indication for Cesarean Delivery<br>Other Description       | Char50  | {Description, 77, 99} | Up to 50 alphanumeric characters<br>characters (if [DELMOD]=0 AND<br>[INDCESOTH]=1); 77=N/A (only if<br>[INDCESOTH] in {0,7}); 99=Unknown<br>(always if [INDCESOTH]=9 OR<br>[DELMOD]=9)                      |
| 19a         | DCCDONE       | Was delayed umbilical cord clamping performed?              | Integer | {0, 1, 7, 9}          | 0=No, 1=Yes, 7=Not Applicable (always if<br>[DELDIE=1]), 9=Unknown                                                                                                    |
| 19b         | DCCTIME       | How long was umbilical cord clamping delayed?               | Integer | {2, 4, 5, 7, 9}       | 2= 30-60 seconds (if [DCCDONE]=1),<br>4=61-120 seconds (if [DCCDONE]=1),<br>5= > 120 seconds (if [DCCDONE]=1), 7=<br>N/A (if [DCCDONE]=0 for [DELDIE]=1),<br>9=Unknown (always if [DCCDONE]=9)               |
| 19c         | DCCNOTWHY     | If DCC was not done, reason why (OPTIONAL)?                 | Integer | {1, 2, 6, 7, 9}       | 1=Maternal Bleeding (if [DCCDONE]=0),<br>2= Neonatal Causes (if [DCCDONE]=0),<br>6=Other (if [DCCDONE]=0), 7= N/A (only<br>if [DCCDONE]=1 or [DELDIE]=1), 9=<br>Confirmed Unknown (always if<br>[DCCDONE]=9) |
| <b>19c.</b> | DCCNOTWHYDESC | Description of "Other" (OPTIONAL)                           | Char64  | {77,99,Description}   | Up to 64 alphanumeric characters<br>characters , 77=N/A (only if<br>[DCCDONE]=1 OR [DCCNOTWHY] in<br>{1,2} or [DELDIE]=1), 99=Unknown<br>(always if [DCCDONE]=9 OR<br>[DCCNOTWHY]=9)                         |
| 19d         | DCCCORDMILK   | Was umbilical cord milking<br>performed?                    | Integer | {0, 1, 7, 9}          | 0=No, 1=Yes, 7=Not Applicable (always if<br>[DELDIE=1]), 9=Unknown                                                                                                    |
| 19e         | DCCBREATH     | Did breathing begin before umbilical cord clamping?         | Integer | {0, 1, 7, 9}          | 0=No, 1=Yes, 7=Not Applicable (always if<br>[DELDIE=1]), 9=Unknown                                                                                                    |
| 20          | AP1           | Apgar Score - 1 minute                                      | Integer | {0 - 10, 77, 99}      | 77 = N/A (Not Done); 99=Unknown                                                                                                    |
| 20          | AP5           | Apgar Score - 5 minute                                      | Integer | {0 - 10, 77, 99}      | 77 = N/A (Not Done); 99=Unknown                                                                                                    |
| 20          | AP10          | Apgar Score - 10 minute                                     | Integer | {0 - 10, 77, 99}      | 77=N/A (Not Done); 99=Unknown                                                                                                    |
| 21a         | ΡΑ            | Suspected Encephalopathy or<br>Suspected Perinatal Asphyxia | Integer | {0, 1, 7, 9}          | 0=No, 1=Yes, 7=N/A (if [BWGT]<=1500<br>OR [DELDIE]=1), 9=Unknown                                                                                                    |

| 215 | GAS       | Umbilical cord blood gas or baby<br>blood gas in the first hour of life<br>available     | Integer | {0, 1, 7, 9}                    | 0=No (if [BWGT]>1500 AND<br>[DELDIE]=0 AND [[PA]=1 OR [HIE] in<br>{3,4,5} OR [ACOOLINGMETHOD] in {3}),<br>1=Yes (if [BWGT]>1500 AND<br>[DELDIE]=0 AND [[PA]=1 OR [HIE] in<br>{3,4,5} OR [ACOOLINGMETHOD] in {3}),<br>7=N/A (only if [BWGT]<=1500 OR<br>[DELDIE]=1 OR [[PA] in {0,7} and [HIE]<br>in {0,7} and [ACOOLINGMETHOD] in<br>{0,1,4,7),<br>9=Unknown (always if [BWGT]>1500<br>AND [DELDIE]=0 AND [PA]=9 AND [HIE]<br>in {7,9} AND [ACOOLINGMETHOD] in<br>{7,9}) |
|-----|-----------|------------------------------------------------------------------------------------------|---------|---------------------------------|----------------------------------------------------------------------------------------------------|
| 21c | GASSOURCE | Source of blood gas                                                                      | Integer | {1, 2, 3, 4, 5, 7, 9}           | 1=Cord umbilical arterial (UA) (only if<br>[GAS]=1), 2=Cord umbilical venous (UV)<br>(only if [GAS]=1), 3=Arterial baby gas<br>(only if [GAS]=1), 4=Venous baby gas<br>(only if [GAS]=1), 5=Capillary baby gas<br>(only if [GAS]=1), 7=N/A (only if [GAS] in<br>{0,7}), 9=Unknown (always if [GAS]=9)                                                                                                    |
| 21d | GASPH     | pH within 1 hour of life                                                                 | Double  | {6.00-8.00, 77.7,<br>99.9}      | 77.7=N/A (only if [GAS] in {0,7}),<br>99.9=Unknown (always if [GAS]=9)                                                                                                    |
| 21e | GASBD     | Base deficit in umbilical cord blood /<br>baby blood gas within first hour of life       | Double  | {0.0-50.0, 77.7,<br>88.8, 99.9} | 77.7=N/A (only if [GAS] in {0,7}), 88.8=<br>Too Low to Register, 99.9=Unknown<br>(always if [GAS]=9)                                                                                                    |
| 22a | DROX      | Initial Resuscitation Supplemental<br>Oxygen                                             | Integer | {0, 1, 9}                       | 1=Yes, 0=No, 9=Unknown                                                                                                    |
| 22b | DRCPAP    | Initial Resuscitation Nasal CPAP                                                         | Integer | {0,1,9}                         | 1=Yes (always if [DRNIPPV}=1), 0=No,<br>9=Unknown                                                                                                    |
| 22c | DRBM      | Initial Resuscitation Positive<br>Pressure Ventilation (PPV) via Mask<br>or Bag/Mask PPV | Integer | {0, 1, 9}                       | 1=Yes, 0=No, 9=Unknown                                                                                                    |
| 22d | DRET      | Initial Resuscitation – Endotrachael<br>Tube Ventilation                                 | Integer | {0,1,9}                         | 1=Yes, 0=No, 9=Unknown                                                                                                    |
| 22e | DREP      | Initial Resuscitation Epinephrine                                                        | Integer | {0, 1, 9}                       | 1=Yes, 0=No, 9=Unknown                                                                                                    |

| 22f   | DRCC                                          | Initial Resuscitation Cardiac<br>Compression                      | Integer   | {0, 1, 9}                 | 1=Yes, 0=No, 9=Unknown                                                                                                    |
|-------|-----------------------------------------------|-------------------------------------------------------------------|-----------|---------------------------|----------------------------------------------------------------------------------------------------|
| 22g   | DRNIPPV                                       | Initial Resuscitation Noninvasive<br>ventilation                  | Integer   | {0, 1, 9}                 | 1=Yes, 0=No, 9=Unknown<br>[DRNIPPV]=1 implies that [DRCPAP]=1.                                                                                                    |
| 22h   | DRLMA                                         | Initial Resuscitation - Laryngeal Mask<br>Airway                  | Integer   | {0, 1, 9}                 | 1=Yes, 0=No, 9=Unknown                                                                                                    |
|       | If [ACUTETRS]=1, th<br>a in the CPQCC Section | en C.9a [DRSURF] must = [DRSURF] in<br>on.                        | the CPQ   | CC Section. Submi         | t this variable once by only entering                                                                                                    |
| 23a   | DRSURF                                        | Surfactant in the DR                                              | Integer   | {0, 1, 9}                 | 1=Yes, 0=No, 9=Unknown                                                                                                    |
| 23b   | SURFX                                         | Surfactant Given at Any Time                                      | Integer   | {0, 1, 9}                 | 1=Yes, 0=No, 9=Unknown, 7=N/A (Only<br>if [DELDIE]=1)                                                                                                    |
| 23c   | SURF1DHR                                      | Surfactant Age at First Dose, Hours                               | Integer   | {0 - 6665, 7777,<br>9999} | 0-6665 (if [SURFX] = 1 OR ([DELDIE]=1<br>AND [DRSURF]=1)); 7777=N/A (only if<br>[SURFX] = 0 OR ([DELDIE]=1 AND<br>[DRSURF]=0)); 9999 = Unknown<br>(always if [SURFX]=9 OR ([DRSURF]=9<br>AND [DELDIE]=1)) |
| 23c   | SURF1DMIN                                     | Surfactant Age at First Dose, Minutes                             | Integer   | {0 - 59, 77, 99}          | 0-59 (if [SURFX] = 1 OR ([DELDIE]=1<br>AND [DRSURF]=1)); 7777=N/A (only if<br>[SURFX] = 0 OR ([DELDIE]=1 AND<br>[DRSURF]=0)); 9999 = Unknown<br>(always if [SURFX]=9 OR ([DRSURF]=9<br>AND [DELDIE]=1))   |
|       |                                               | POST DELIVERY DIAGNOSIS AND                                       | INTERVE   | NTIONS RESPIRA            | ATORY                                                                                                    |
| 24a   | АТЕМРМ                                        | Temperature Measured within One<br>Hour of Admission to Your NICU | Integer   | {0, 1, 7, 9}              | 0=No; 1=Yes; 7=N/A (only if<br>[DELDIE]=1); 9=Unknown.                                                                                                    |
| NOTE: | If [ACUTETRS]=1, th                           | en C.21a [T_TEMP3] must = 24b [ATEM                               | IP] in th | e CPQCC Section.          |                                                                                                    |

| 24b | АТЕМР          | Temperature at Admission to Your<br>NICU (in Degrees Centigrade to<br>Nearest 10th of a Degree) | Double  | {20.0 - 45.0, 777.7,<br>888.8, 999.9} | 20.0-45.0 (if [DELDIE]=0 AND<br>[ATEMPM]=1); 777.7=N/A (onloy if<br>[DELDIE]=1 OR [ATEMPM]=0);<br>888.8=Too Low to Register (if<br>[DELDIE]=0 AND [ATEMPM]=1); 999.9<br>(always if [DELDIE]=0 and [ATEMPM]=9).<br>NOTE: If the infant was undergoing<br>intentional body/head cooling for<br>therapeutic purposes, enter actual<br>temperature. If actual temperature is <<br>20°C/82.4°F at the time of obtaining the<br>first temperature within 1 hour of NICU<br>admission, enter 20°C/68°F! |
|-----|----------------|-------------------------------------------------------------------------------------------------|---------|---------------------------------------|----------------------------------------------------------------------------------------------------|
| 24c | ACOOLING       | Infant Cooling during NICU<br>Admission                                                         | Integer | {0, 1, 2, 7, 9}                       | 0=No Cooling for HIE, 1=Cooling Started<br>for HIE, 2=Cooling Continued for Transfer-<br>In for HIE (if [LOCATE]=1), 7=N/A (only<br>if [DELDIE]=1), 9=Unknown                                                                                                    |
| 24d | ACOOLINGMETHOD | Type of LAST Hypothermic Therapy <b>for HIE</b> during NICU Admission                           | Integer | {1, 3, 4, 7, 9}                       | 1=Passive, 3=Whole Body, 4=Other,<br>7=N/A (only if [ACOOLING]=0 OR<br>[DELDIE]=1), 9=Unknown (always if<br>[ACOOLING]=9)                                                                                                    |
| 25a | ΟΧΥ            | Post DR Respiratory Support<br>Supplemental Oxygen                                              | Integer | {0, 1, 7, 9}                          | 0=No, 1=Yes, 7=N/A (only if<br>[DELDIE]=1), 9=Unknown                                                                                                    |
| 25b | VENT           | Post DR Respiratory Support<br>Intubated Conventional Ventilation                               | Integer | {0, 1, 7, 9}                          | 0=No, 1=Yes, 7=N/A (only if<br>[DELDIE]=1), 9=Unknown                                                                                                    |
| 25c | HFV            | Post DR Respiratory Support<br>Intubated HIFI Ventilation                                       | Integer | {0, 1, 7, 9}                          | 0=No, 1=Yes, 7=N/A (only if<br>[DELDIE]=1), 9=Unknown                                                                                                    |
| 25d | HFNC           | Nasal Cannula                                                                                   | Integer | {0, 2, 3, 4, 7, 9}                    | 0=No, 4=Yes, flow rate > 2l/min,<br>3= Yes, flow rate <= 2l/min,<br>2= Yes, flow rate unknown, 7=N/A (only<br>if [DELDIE]=1), 9=Unknown,                                                                                                    |
| 25e | NIMV           | Noninvasive ventilation for greater than 4 hours.                                               | Integer | {0, 1, 2, 7, 9}                       | 0=None, 1= ≤4 hours, 2= >4 hours,<br>7=N/A (only if [DELDIE]=1), 9=Unknown                                                                                                    |
| 25f | СРАР           | Post DR Respiratory Support CPAP<br>of any type                                                 | Integer | {0, 1, 7, 9}                          | 0=No, 1=Yes, 7=N/A (only if<br>[DELDIE]=1), 9=Unknown                                                                                                    |

| 27a | DURVENT   | Duration of Intubated Assisted<br>Ventilation (in your NICU)                   | Integer         | {0, 1, 2, 7, 9}               | 0=None, 1= <=4 Hours, 2= >4 Hours,<br>7=N/A (only if [DELDIE]=1), 9=Unknown                                                                                                    |
|-----|-----------|--------------------------------------------------------------------------------|-----------------|-------------------------------|----------------------------------------------------------------------------------------------------|
| 27Ь | VENTDAYS  | Duration of First Episode of<br>Intubated Assisted Ventilation in<br>Your NICU | Long<br>Integer | {1-366 OR 367,<br>7777, 9999} | 1 - 366 (367 for leap years), 1=Less than<br>24 Hours, 2= 24 Hours to under 48<br>Hours, ETC. 7777=N/A (only if<br>[DURVENT] IN (0,1,7) OR [DELDIE]=1),<br>9999=Unknown (always if<br>[DURVENT]=9) |
| 28  | DIE12     | Did Infant Die within First 12 Hours of Entering Your NICU?                    | Integer         | {0, 1, 7}                     | 0=No, 1=Yes, 7=N/A (only if<br>[DELDIE]=1)                                                                                                    |
| 29  | RDS       | Respiratory Distress Syndrome                                                  | Integer         | {0, 1, 7, 9}                  | 0=No, 1=Yes, 7=N/A (only if<br>[DELDIE]=1), 9=Unknown                                                                                                    |
| 30  | PNTX      | Pneumothorax                                                                   | Integer         | {0, 7, 9, 11, 12, 13}         | 0=No, 7=N/A (only if [DELDIE]=1),<br>9=Unknown, 11=Yes Here, 12=Yes<br>Elsewhere, 13=Yes Here AND Elsewhere                                                                                        |
| 31  | MECONIUM  | Meconium Aspiration Syndrome                                                   | Integer         | {0, 1, 7, 9}                  | 0=No, 1=Yes, 7=N/A (only if<br>[DELDIE]=1), 9=Unknown                                                                                                    |
| 32  | CAFFEINE  | Caffeine for Any Reason                                                        | Integer         | {0, 1, 7, 9}                  | 0=No, 1=Yes, 7=N/A (only if<br>[DELDIE]=1), 9=Unknown                                                                                                    |
| 33  | VITAMINA  | Intramuscular Vitamin A for Any<br>Reason                                      | Integer         | {0, 1, 7, 9}                  | 0=No, 1=Yes, 7=N/A (only if<br>[DELDIE]=1), 9=Unknown                                                                                                    |
| 34  | NITRICO   | Inhaled Nitric Oxide >4 hours                                                  | Integer         | {0, 7, 9, 11, 12, 13}         | 0=No, 7=N/A (only if [DELDIE]=1),<br>9=Unknown, 11=Yes Here, 12=Yes<br>Elsewhere, 13=Yes Here AND Elsewhere                                                                                        |
| 35  | ЕСМО      | ECMO                                                                           | Integer         | {0, 7, 9, 11, 12, 13}         | 0=No, 7=N/A (only if [DELDIE]=1),<br>9=Unknown, 11=Yes Here, 12=Yes<br>Elsewhere, 13=Yes Here AND Elsewhere                                                                                        |
| 36a | POSTSTER  | Postnatal Steroids                                                             | Integer         | {0, 1, 7, 9}                  | 0=No, 1=Yes, 7=N/A (only if<br>[DELDIE]=1), 9=Unknown                                                                                                    |
| 36b | POSTERCLD | Postnatal Steroids for Indication<br>Chronic Lung Disease                      | Integer         | {0, 7, 9, 11, 12, 13}         | 0=No, 7=N/A (only if [POSTSTER] in<br>{0,7}) OR ([DELDIE]=1), 9=Unknown<br>(always if [POSTSTER]=9), 11=Yes Here,<br>12=Yes Elsewhere, 13=Yes Here AND<br>Elsewhere                                |

| 36b | POSTEREX  | Postnatal Steroids for Indication<br>Extubation               | Integer | {0, 1, 7}          | 0=No, 1=Yes, 7=N/A (only if [POSTSTER]<br>in {0,7} or [DELDIE]=1), 9=Unknown<br>(always if [POSTSTER]=9).                                                                                                    |
|-----|-----------|---------------------------------------------------------------|---------|--------------------|----------------------------------------------------------------------------------------------------|
| 36b | POSTERBP  | Postnatal Steroids for Indication<br>Hypotension              | Integer | {0, 1, 7}          | 0=No, 1=Yes, 7=N/A (only if [POSTSTER]<br>in {0,7} or [DELDIE]=1), 9=Unknown<br>(always if [POSTSTER]=9).                                                                                                    |
| 36b | POSTEROTH | Postnatal Steroids for Indication<br>Other                    | Integer | {0, 1, 7}          | 0=No, 1=Yes, 7=N/A (only if [POSTSTER]<br>in {0,7} or [DELDIE]=1), 9=Unknown<br>(always if [POSTSTER]=9).                                                                                                    |
| 37  | NEWOX28   | Supplemental Oxygen on Day 28                                 | Integer | {0, 2, 3, 7, 9}    | 0=No, 2=Intermittent, 3=Continuous,<br>7=N/A (only if infant not in hospital on<br>Day 28 OR [DELDIE]=1), 9=Unknown                                                                                                  |
| 38a | OX36      | Supplemental Oxygen at 36 Weeks<br>(Adjusted Gestational Age) | Integer | {0, 2, 3, 7, 9}    | 0=No, 2=Intermittent, 3=Continuous,<br>7=N/A (only if infant not in hospital at 36<br>weeks OR ([bwgt]>1500 AND<br>[gaweeks]>31) OR [DELDIE]=1),<br>9=Unknown                                                        |
| 38b | VENT36    | Intubated Conventional Ventilation<br>at 36 Weeks             | Integer | {0, 1, 7, 9}       | 0=No, 1=Yes, 7=N/A (only if infant not in<br>hospital at 36 weeks OR ([bwgt]>1500<br>AND [gaweeks]>31) OR [DELDIE]=1),<br>9=Unknown.                                                                                 |
| 38c | HFV36     | Intubated High Frequency<br>Ventilation at 36 Weeks           | Integer | {0, 1, 7, 9}       | 0=No, 1=Yes, 7=N/A (only if infant not in<br>hospital at 36 weeks OR ([bwgt]>1500<br>AND [gaweeks]>31) OR [DELDIE]=1),<br>9=Unknown.                                                                                 |
| 38d | HFNC36    | Nasal Cannula at 36 Weeks                                     | Integer | {0, 2, 3, 4, 7, 9} | 0=No, 4=Yes, flow rate > 2l/min,<br>3=Yes, flow rate <= 2l/min,<br>2=Yes, flow rate unknown, 7=N/A (only if<br>infant not in hospital at 36 weeks OR<br>([bwgt]>1500 AND [gaweeks]>31) OR<br>[DELDIE]=1), 9=Unknown. |
| 38e | NIMV36    | Noninvasive Ventilation at 36 Weeks                           | Integer | {0, 1, 7, 9}       | 0=No, 1=Yes, 7=N/A (only if infant not in<br>hospital at 36 weeks OR ([bwgt]>1500<br>AND [gaweeks]>31) OR [DELDIE]=1),<br>9=Unknown.                                                                                 |

| 38f  | СРАРЗ6    | Nasal CPAP at 36 Weeks                                                                                             | Integer | {0, 1, 7, 9}       | 0=No, 1=Yes, 7=N/A (only if infant not in<br>hospital at 36 weeks OR ([bwgt]>1500<br>AND [gaweeks]>31) OR [DELDIE]=1),<br>9=Unknown.   |
|------|-----------|----------------------------------------------------------------------------------------------------|---------|--------------------|----------------------------------------------------------------------------------------------------|
| 39a. | ACFINAL   | Respiratory Monitoring and Support<br>Devices at Discharge - Apnea or<br>Cardio-Respiratory Monitor                | Integer | {0, 1, 7, 9}       | 0=No, 1=Yes, 7=N/A (only if<br>[DELDIE]=1), 9=Unknown                                                                                  |
| 39b  | OXFINAL   | Respiratory Monitoring and Support<br>Devices at Discharge Supplemental<br>Oxygen                                  | Integer | {0, 1, 7, 9}       | 0=No, 1=Yes, 7=N/A (only if<br>[DELDIE]=1), 9=Unknown                                                                                  |
| 39c  | VENTFINAL | Respiratory Monitoring and Support<br>Devices at Discharge Intubated<br>Conventional Ventilation at<br>Discharge   | Integer | {0, 1, 7, 9}       | 0=No, 1=Yes, 7=N/A (only if<br>[DELDIE]=1), 9=Unknown                                                                                  |
| 39d  | HVFINAL   | Respiratory Monitoring and Support<br>Devices at Discharge Intubated<br>High Frequency Ventilation at<br>Discharge | Integer | {0, 1, 7, 9}       | 0=No, 1=Yes, 7=N/A (only if<br>[DELDIE]=1), 9=Unknown                                                                                  |
| 39e  | HFNCFINAL | Respiratory Monitoring and Support<br>Devices at Discharge Nasal<br>Cannula at Discharge                           | Integer | {0, 2, 3, 4, 7, 9} | 0=No, 4=Yes, flow rate > 2I/min,<br>3=Yes, flow rate <= 2I/min,<br>2=Yes, flow rate unknown,, 7=N/A (only<br>if [DELDIE]=1), 9=Unknown |
| 39f  | NIMVFINAL | Respiratory Monitoring and Support<br>Devices at Discharge Noninvasive<br>Ventilation at Discharge                 | Integer | {0, 1, 7, 9}       | 0=No, 1=Yes, 7=N/A (only if<br>[DELDIE]=1), 9=Unknown                                                                                  |

| 39g | CPAPFINAL  | Respiratory Monitoring and Support<br>Devices at Discharge Nasal CPAP<br>Discharge | -          | {0, 1, 7, 9}                                       | 0=No, 1=Yes, 7=N/A (only if<br>[DELDIE]=1), 9=Unknown                                                                                                    |
|-----|------------|------------------------------------------------------------------------------------|------------|----------------------------------------------------|----------------------------------------------------------------------------------------------------|
|     |            | POST-DELIVERY DIAGNOSES AN                                                         | ID INTERVE | ENTIONS INFECTION                                  | ONS                                                                                                    |
|     |            | tion items is based on whether the inf                                             |            |                                                    |                                                                                                    |
|     | nber 3.    | nts as Day 1 regardless of the time of b                                           |            | in infant Dorn at 115                              | s PM on September 1, Day 5 will be                                                                                                    |
| 40  | EBSEPS     | Sepsis Early Bacterial (On or<br>Before Day 3)                                     | Integer    | {0, 1, 7, 9}                                       | 0=No, 1=Yes, 7=N/A (only if<br>[DELDIE]=1), 9=Unknown                                                                                                    |
| 40  | EBSEPSCD1  | Early Bacterial Sepsis Code 1                                                      | Integer    | {Bacterial Pathogen<br>Codes, 7777, 8888,<br>9999} | Enter First Bacterial Pathogen Code (only<br>if [EBSEPS]=1); 7777=N/A (only if<br>[EPSEPS] in {0,7} OR [DELDIE]=1);<br>8888=Other (pathogen not listed on<br>pathogen list, need to provide<br>[EBSEPSDESC]; 9999=Unknown (only if<br>[EPSEPS]=9).                                       |
| 40  | EBSEPSCD2  | Early Bacterial Sepsis Code 2                                                      | Integer    | {Bacterial Pathogen<br>Codes, 7777, 8888,<br>9999} | Enter Second Bacterial Pathogen Code<br>(only if [EBSEPS]=1); 7777=N/A (only if<br>[EPSEPS] in {0,7} OR [DELDIE]=1 OR<br>[EBSEPS]=1 AND no 2nd pathogen);<br>8888=Other (pathogen not listed on<br>pathogen list, need to provide<br>[EBSEPSDESC]; 9999=Unknown (only if<br>[EPSEPS]=9). |
| 40  | EBSEPSCD3  | Early Bacterial Sepsis Code 3                                                      | Integer    | {Bacterial Pathogen<br>Codes, 7777, 8888,<br>9999} | Enter Third Bacterial Pathogen Code (only<br>if [EBSEPS]=1); 7777=N/A (only if<br>[EPSEPS] in {0,7} OR [DELDIE]=1 OR<br>[EBSEPS]=1 AND no 3rd pathogen);<br>8888=Other (pathogen not listed on<br>pathogen list, need to provide<br>[EBSEPSDESC]; 9999=Unknown (only if<br>[EPSEPS]=9).  |
| 40  | EBSEPSDESC | If Other, Organism                                                                 | Char128    | {Description, 77, 99}                              | Up to 128 alphanumeric characters (only<br>if one of [EBSEPSCD1-3]=8888);<br>77=N/A if [EPSEPS]=0,7 or if<br>[DELDIE]=1; 99=Unknown (only if<br>[EPSEPS]=9)                                                                                                    |

| 41a | LBPATH     | Sepsis Late Bacterial Sepsis and/or<br>Meningitis (after Day 3) | Integer | {0, 1, 7, 9}                                       | 0=No,7=N/A (only if [DELDIE]=1 OR<br>infant not hospitalized in your NICU after<br>Day 3), 9=Unknown, 11=Yes Here, 12,<br>Yes Elsewhere, 13= Yes Here and<br>Elsewhere                                                                                                |
|-----|------------|-----------------------------------------------------------------|---------|----------------------------------------------------|----------------------------------------------------------------------------------------------------|
| 41a | LBPATHCD1  | Late Bacterial Sepsis Code 1                                    | Integer | {Bacterial Pathogen<br>Code, 7777, 8888,<br>9999}  | Enter First Bacterial Pathogen Code (only<br>if [LBPATH]=1); 7777=N/A (only if<br>[LBPATH] in {0,7} OR [DELDIE]=1);<br>8888=Other (pathogen not listed on<br>pathogen list, need to provide<br>[EBSEPSDESC]; 9999=Unknown (only if<br>[LBPATH]=9)                     |
| 41a | LBPATHCD2  | Late Bacterial Sepsis Code 2                                    | Integer | {Bacterial Pathogen<br>Codes, 7777, 8888,<br>9999} | Enter Second Bacterial Pathogen Code<br>(only if [LBPATH]=1); 7777=N/A (only if<br>[LBPATH] in {0,7} OR [DELDIE]=1 OR no<br>2nd pathogen); 8888=Other (pathogen<br>not listed on pathogen list, need to<br>provide [EBSEPSDESC]; 9999=Unknown<br>(only if [LBPATH]=9) |
| 41a | LBPATHCD3  | Late Bacterial Sepsis Code 3                                    | Integer | {Bacterial Pathogen<br>Codes, 7777, 8888,<br>9999} | Enter Third Bacterial Pathogen Code (only<br>if [LBPATH]=1); 7777=N/A (only if<br>[LBPATH] in {0,7} OR [DELDIE]=1 OR no<br>3rd pathogen); 8888=Other (pathogen<br>not listed on pathogen list, need to<br>provide [EBSEPSDESC]; 9999=Unknown<br>(only if [LBPATH]=9)  |
| 41a | LBPATHDESC | If Other, Organism                                              | Char128 | {Description, 77,<br>99}                           | Up to 128 alphanumeric characters (only<br>if one of [LBPATHCD1-3]=8888); 77=N/A<br>if [LBPATH]=0,7 or if [DELDIE]=1;<br>99=Unknown (only if [LBPATH]=9)                                                                                                    |
| 41b | CNEGSTAPH  | Sepsis Late - Coag Neg Staph                                    | Integer | {0, 7, 9, 11, 12, 13}                              | 0=No, 7=N/A (only if [DELDIE]=1 or<br>infant not hospitalized in your NICU after<br>Day 3), 9=Unknown, 11=Yes Here,<br>12=Yes Elsewhere, 13=Yes Here AND<br>Elsewhere                                                                                                 |

| 41c | FUNGAL    | Sepsis Late - Fungal                    | Integer |                                                              | 0=No, 7=N/A (only if [DELDIE]=1 or<br>infant not hospitalized in your NICU after<br>Day 3), 9=Unknown, 11=Yes Here,<br>12=Yes Elsewhere, 13=Yes Here AND<br>Elsewhere                                                                                                    |
|-----|-----------|-----------------------------------------|---------|--------------------------------------------------------------|----------------------------------------------------------------------------------------------------|
| 42  | VIRAL     | Congenital Infection                    | Integer | {0,1,7,9}                                                    | 0=Negative culture, 7=N/A (only if<br>[DELDIE]=1), 1=Yes, 9=Unknown                                                                                                    |
| 42  | VIRALCD1  | Congenital Infection Pathogen Code<br>1 | Integer | Pathogen code,<br>7777, 8888, 9999}                          | Enter First Congenital Infection Pathogen<br>Code (only if [VIRAL]=1); 7777=N/A<br>(only if [VIRAL] in {0,7} OR<br>[DELDIE]=1); 8888=Other (pathogen<br>not listed on pathogen list, need to<br>provide description [VIRALDESC]);<br>9999=Unknown (only if [VIRAL]=9).                             |
| 42  | VIRALCD2  | Congenital Infection Pathogen Code<br>2 | Integer | {Congenital Infection<br>Pathogen code,<br>7777, 8888, 9999} | Enter Second Congenital Infection<br>Pathogen Code (only if [VIRAL]=1);<br>7777=N/A (only if [VIRAL] in {0,7} OR<br>[DELDIE]=1 OR no 2nd pathogen code);<br>8888=Other (pathogen not listed on<br>pathogen list, need to provide description<br>[VIRALDESC]); 9999=Unknown (only if<br>[VIRAL]=9). |
| 42  | VIRALCD3  | Congenital Infection Pathogen Code<br>3 | Integer | {Congenital Infection<br>Pathogen code,<br>7777, 8888, 9999} | Enter Third Congenital Infection Pathogen<br>Code (only if [VIRAL]=1); 7777=N/A<br>(only if [VIRAL] in {0,7} OR [DELDIE]=1<br>OR no 3rd pathogen code); 8888=Other<br>(pathogen not listed on pathogen list,<br>need to provide description<br>[VIRALDESC]); 9999=Unknown (only if<br>[VIRAL]=9).  |
| 42  | VIRALDESC | If Other, Pathogen Description          | Char128 | 99}                                                          | Up to 128 alphanumeric characters (only<br>if one of one of [VIRALCD1-3]=8888);<br>77=N/A if [VIRAL]=0,7 or if [DELDIE]=1;<br>99=Unknown (only if [VIRAL]=9)                                                                                                    |

| 43a  | PDA           | Patent Ductus Arteriosus                                                               | Integer | {0, 1, 2, 7, 9}       | 0=No, 1=PDA meeting revised 2011 VON<br>definition, 2=PDA diagnosis based on<br>echo and/or clinical evidence or was<br>treated for PDA, but not meeting all 2011<br>VON criteria, 7=N/A (only if [DELDIE]=1),<br>9=Unknown |
|------|---------------|----------------------------------------------------------------------------------------|---------|-----------------------|----------------------------------------------------------------------------------------------------|
| 43b  | INDOMETH      | Indomethacin For Any Reason                                                            | Integer | {0, 1, 7, 9}          | 0=No, 1=Yes, 7=N/A (only if<br>[DELDIE]=1), 9=Unknown                                                                                                    |
| 43c  | IBUPROFEN     | Ibuprofen for Treatment or<br>Prevention of PDA                                        | Integer | {0, 1, 7, 9}          | 0=No, 1=Yes, 7=N/A (only if<br>[DELDIE]=1), 9=Unknown.                                                                                                    |
| 43d. | ACETAMIN      | Acetaminophen (Paracetamol) for<br>prevention and treatment of PDA                     | Integer | {0, 1, 7, 9}          | 0=No, 1=Yes, 7=N/A (only if<br>[DELDIE]=1), 9=Unknown.                                                                                                    |
| 43e  | PROSTAGLANDIN | Prostaglandin for the Treatment of PDA                                                 | Integer | {0, 1, 7, 9}          | 0=No, 1=Yes, 7=N/A (only if [DELDIE]=1<br>OR [PDA]=0), 9=Unknown (always if<br>[PDA]=9)                                                                                                    |
| 43f  | SRGPDA        | PDA Ligation or PDA Closure by<br>Catheterization                                      | Integer | {0, 1, 7, 9, }        | 0=No, 1=Yes, 7=N/A (only if [DELDIE]=1<br>OR [PDA]=0), 9=Unknown (always if<br>[PDA]=9),                                                                                                    |
| 43g. | SRGPDAWTCHD   | PDA Surgery in conjunction with<br>Repair or Palliation of Congenital<br>Heart Disease | Integer | {0, 1, 7, 9, }        | 0=No, 1=Yes, 7=N/A (only if [DELDIE]=1<br>OR [SRGPDA]=0), 9=Unknown (always if<br>[SRGPDA]=9)                                                                                                    |
| 44a  | PROBIOTICS    | Probiotics                                                                             | Integer | {0, 1, 7, 9}          | 0=No, 1=Yes, 7=N/A (only if<br>[DELDIE]=1), 9=Unknown                                                                                                    |
| 44b  | NEC           | Necrotizing Enterocolitis                                                              | Integer | {0, 7, 9, 11, 12, 13} | 0=No, 7=N/A (only if [DELDIE]=1),<br>9=Unknown, 11=Yes Here, 12=Yes<br>Elsewhere, 13=Yes Here AND Elsewhere                                                                                                    |
| 44c  | SRGNEC        | Surgery: NEC Surgery                                                                   | Integer | {0, 7, 9, 11, 12, 13} | 0=No, 7=N/A (only if [DELDIE]=1 or<br>[NEC]=0), 9=Unknown, 11=Yes Here,<br>12=Yes Elsewhere, 13=Yes Here AND<br>Elsewhere                                                                                                   |
| 45a  | GIPERF        | Focal Intestinal Perforation                                                           | Integer | {0, 7, 9, 11, 12, 13} | 0=No, 7=N/A (only if [DELDIE]=1),<br>9=Unknown, 11=Yes Here, 12=Yes<br>Elsewhere, 13=Yes Here AND Elsewhere                                                                                                    |

| 45b | GIPERF_SC | Surgically Confirmed or Clinically<br>Diagnosed Focal Intestinal<br>Perforation | Integer  | {1, 2, 9}                                                               | 1 =Surgically Confirmed, 2 = Clinically<br>Diagnoised, 9= Unknown                                                                                                    |
|-----|-----------|---------------------------------------------------------------------------------|----------|-------------------------------------------------------------------------|----------------------------------------------------------------------------------------------------|
|     |           | the Retinopathy of Prematurity section<br>d weeks of gestation.                 | (Items 4 | 6a. To 46d.) is only a                                                  | applicable for infants 401-1500                                                                                                    |
| 46a | EYEX      | Retinal Exam                                                                    | Integer  | {0, 1, 7, 9}                                                            | 0=No,1=Yes, 7=N/A (only if [DELDIE]=1<br>OR (([BWGT]<400 OR [BWGT]>1500)<br>AND [GAWEEKS<22] OR<br>[GAWEEKS]>31))), 9=Unknown                                                                                                    |
| 46b | ISTAGE    | Worst Stage of ROP                                                              | Integer  | {0 - 5, 7, 9}                                                           | 0=No evidence of ROP, 1=Presence of<br>demarcation line (+/- abnormal<br>vascularization), 2=Presence of<br>intraretinal ridge, 3=Presence of a ridge<br>with extraretinal fibrovascular<br>proliferation, 4=Partial retinal<br>detachment, 5=Total retinal detachment;<br>7=N/A (only if [DELDIE]=1 OR [EYEX] in<br>{0,7}); 9=Unknown (always if<br>[EYEX]=9) |
| 46c | VEGF      | Treatment of ROP with Anti-VEGF<br>Drug                                         | Integer  | {0, 1, 7, 9}                                                            | 0=No,1=Yes, 7=N/A (only if [DELDIE]=1<br>OR (([BWGT]<400 OR [BWGT]>1500)<br>AND [GAWEEKS<22] OR<br>[GAWEEKS]>31))), 9=Unknown                                                                                                    |
| 46d | SRGROP    | Surgery: ROP                                                                    | Integer  | {0, 7, 9, 11, 12, 13}                                                   | 0=No, 7=N/A (only if [DELDIE]=1 OR<br>[EYEX] in {0,7} OR [ISTAGE]=0),<br>9=Unknown (always if [EYEX]=9 OR<br>[ISTAGE]=9), 11=Yes Here, 12=Yes<br>Elsewhere, 13=Yes Here AND Elsewhere                                                                                                    |
| 47a | SRGOTH    | Other Surgery                                                                   | Integer  | {0,1,7,9}                                                               | 0=No,7=N/A (only if [DELDIE]=1),<br>1=Yes, 9=Unknown                                                                                                    |
| 47b | SRGCD1    | First Other Surgery Code                                                        | Char6    | {(Surgery Codes)B,<br>(Surgery Codes)E,<br>(Surgery Codes)H,<br>77, 99} | xxxxB,xxxxxB=Both Here AND<br>Elsewhere; xxxxE,xxxxxE=Elsewhere;<br>xxxxH,xxxxxH= Here; 77 = N/A (only if<br>[SRGOTH] in {0,7} OR [DELDIE] =1); 99<br>= Unknown (always if [SRGOTH]=9).                                                                                                    |

| 47b | SRGCD2 | Second Other Surgery Code  | Char6 | {(Surgery Codes)B,<br>(Surgery Codes)E,<br>(Surgery Codes)H,<br>77, 99} | xxxxB,xxxxxB=Both Here AND<br>Elsewhere; xxxxE,xxxxxE=Elsewhere;<br>xxxxH,xxxxxH= Here; 77 = N/A (only if<br>[SRGOTH] in {0,7} OR [DELDIE]=1 OR<br>No 2nd Surgery Code); 99 = Unknown<br>(always if [SRGOTH]=9).                 |
|-----|--------|----------------------------|-------|-------------------------------------------------------------------------|----------------------------------------------------------------------------------------------------|
| 47b | SRGCD3 | Third Other Surgery Code   | Char6 | {(Surgery Codes)B,<br>(Surgery Codes)E,<br>(Surgery Codes)H,<br>77, 99} | <pre>xxxxB,xxxxxB=Both Here AND<br/>Elsewhere; xxxxE,xxxxxE=Elsewhere;<br/>xxxxH,xxxxxH= Here; 77 = N/A (only if<br/>[SRGOTH] in {0,7} OR [DELDIE]=1 OR<br/>No 3rd Surgery Code); 99 = Unknown<br/>(always if [SRGOTH]=9).</pre> |
| 47Ь | SRGCD4 | Fourth Other Surgery Code  | Char6 | {(Surgery Codes)B,<br>(Surgery Codes)E,<br>(Surgery Codes)H,<br>77, 99} | xxxxB,xxxxxB=Both Here AND<br>Elsewhere; xxxxE,xxxxE=Elsewhere;<br>xxxxH,xxxxxH= Here; 77 = N/A (only if<br>[SRGOTH] in {0,7} OR [DELDIE]=1 OR<br>No 4th Surgery Code); 99 = Unknown<br>(always if [SRGOTH]=9).                  |
| 47b | SRGCD5 | Fifth Other Surgery Code   | Char6 | {(Surgery Codes)B,<br>(Surgery Codes)E,<br>(Surgery Codes)H,<br>77, 99} | <pre>xxxxB,xxxxxB=Both Here AND<br/>Elsewhere; xxxxE,xxxxxE=Elsewhere;<br/>xxxxH,xxxxxH= Here; 77 = N/A (only if<br/>[SRGOTH] in {0,7} OR [DELDIE]=1 OR<br/>No 5th Surgery Code); 99 = Unknown<br/>(always if [SRGOTH]=9).</pre> |
| 47b | SRGCD6 | Sixth Other Surgery Code   | Char6 | {(Surgery Codes)B,<br>(Surgery Codes)E,<br>(Surgery Codes)H,<br>77, 99} | xxxxB,xxxxxB=Both Here AND<br>Elsewhere; xxxxE,xxxxE=Elsewhere;<br>xxxxH,xxxxxH= Here; 77 = N/A (only if<br>[SRGOTH] in {0,7} OR [DELDIE]=1 OR<br>No 6th Surgery Code); 99 = Unknown<br>(always if [SRGOTH]=9).                  |
| 47b | SRGCD7 | Seventh Other Surgery Code | Char6 | {(Surgery Codes)B,<br>(Surgery Codes)E,<br>(Surgery Codes)H,<br>77, 99} | xxxxB,xxxxxB=Both Here AND<br>Elsewhere; xxxxE,xxxxE=Elsewhere;<br>xxxxH,xxxxxH= Here; 77 = N/A (only if<br>[SRGOTH] in {0,7} OR [DELDIE]=1 OR<br>No 7th Surgery Code); 99 = Unknown<br>(always if [SRGOTH]=9).                  |

| 47b | SRGCD8  | Eighth Other Surgery Code                                 | Char6   | {(Surgery Codes)B,<br>(Surgery Codes)E,<br>(Surgery Codes)H,<br>77, 99} | xxxxB,xxxxxB=Both Here AND<br>Elsewhere; xxxxE,xxxxE=Elsewhere;<br>xxxxH,xxxxxH= Here; 77 = N/A (only if<br>[SRGOTH] in {0,7} OR [DELDIE]=1 OR<br>No 8th Surgery Code); 99 = Unknown<br>(always if [SRGOTH]=9).  |
|-----|---------|-----------------------------------------------------------|---------|-------------------------------------------------------------------------|----------------------------------------------------------------------------------------------------|
| 47Ь | SRGCD9  | Ninth Other Surgery Code                                  | Char6   | {(Surgery Codes)B,<br>(Surgery Codes)E,<br>(Surgery Codes)H,<br>77, 99} | xxxxB,xxxxxB=Both Here AND<br>Elsewhere; xxxxE,xxxxE=Elsewhere;<br>xxxxH,xxxxxH= Here; 77 = N/A (only if<br>[SRGOTH] in {0,7} OR [DELDIE]=1 OR<br>No 9th Surgery Code); 99 = Unknown<br>(always if [SRGOTH]=9).  |
| 47b | SRGCD10 | Tenth Other Surgery Code                                  | Char6   | {(Surgery Codes)B,<br>(Surgery Codes)E,<br>(Surgery Codes)H,<br>77, 99} | xxxxB,xxxxxB=Both Here AND<br>Elsewhere; xxxxE,xxxxE=Elsewhere;<br>xxxxH,xxxxxH= Here; 77 = N/A (only if<br>[SRGOTH] in {0,7} OR [DELDIE]=1 OR<br>No 10th Surgery Code); 99 = Unknown<br>(always if [SRGOTH]=9). |
| 47b | SRGSSI1 | Surgical Site Infection at Your hospital for Surgery 1    | Integer | {0,1,7,9}                                                               | 0=No, 1=Yes, 7=N/A (only if [DELDIE]=1<br>OR [SRGOTH] in {0,7} OR Surgery Code<br>1 Elsewhere OR Surgery Code 1 Here and<br>Elsewhere), 9=Unknown (only if<br>[SRGOTH]=9).                                       |
| 47b | SRGSS12 | Surgical Site Infection at Your hospital for Surgery 2    | Integer | {0,1,7,9}                                                               | 0=No, 1=Yes, 7=N/A (only if [DELDIE]=1<br>OR [SRGOTH] in {0,7} OR Surgery Code<br>2 Elsewhere OR Surgery Code 2 Here and<br>Elsewhere OR No 2nd Surgery Code),<br>9=Unknown (only if [SRGOTH]=9).                |
| 47b | SRGSSI3 | Surgical Site Infection at Your<br>hospital for Surgery 3 | Integer | {0,1,7,9}                                                               | 0=No, 1=Yes, 7=N/A (only if [DELDIE]=1<br>OR [SRGOTH] in {0,7} OR Surgery Code<br>3 Elsewhere OR Surgery Code 3 Here and<br>Elsewhere OR No 3rd Surgery Code),<br>9=Unknown (only if [SRGOTH]=9).                |

| 47b | SRGSS14 | Surgical Site Infection at Your<br>hospital for Surgery 4 | Integer | {0,1,7,9} | 0=No, 1=Yes, 7=N/A (only if [DELDIE]=1<br>OR [SRGOTH] in {0,7} OR Surgery Code<br>4 Elsewhere OR Surgery Code 4 Here and<br>Elsewhere OR No 4th Surgery Code),<br>9=Unknown (only if [SRGOTH]=9). |
|-----|---------|-----------------------------------------------------------|---------|-----------|----------------------------------------------------------------------------------------------------|
| 47b | SRGSS15 | Surgical Site Infection at Your<br>hospital for Surgery 5 | Integer | {0,1,7,9} | 0=No, 1=Yes, 7=N/A (only if [DELDIE]=1<br>OR [SRGOTH] in {0,7} OR Surgery Code<br>5 Elsewhere OR Surgery Code 5 Here and<br>Elsewhere OR No 5th Surgery Code),<br>9=Unknown (only if [SRGOTH]=9). |
| 47b | SRGSS16 | Surgical Site Infection at Your<br>hospital for Surgery 6 | Integer | {0,1,7,9} | 0=No, 1=Yes, 7=N/A (only if [DELDIE]=1<br>OR [SRGOTH] in {0,7} OR Surgery Code<br>6 Elsewhere OR Surgery Code 6 Here and<br>Elsewhere OR No 6th Surgery Code),<br>9=Unknown (only if [SRGOTH]=9). |
| 47Ь | SRGSS17 | Surgical Site Infection at Your<br>hospital for Surgery 7 | Integer | {0,1,7,9} | 0=No, 1=Yes, 7=N/A (only if [DELDIE]=1<br>OR [SRGOTH] in {0,7} OR Surgery Code<br>7 Elsewhere OR Surgery Code 7 Here and<br>Elsewhere OR No 7th Surgery Code),<br>9=Unknown (only if [SRGOTH]=9). |
| 47b | SRGSS18 | Surgical Site Infection at Your<br>hospital for Surgery 8 | Integer | {0,1,7,9} | 0=No, 1=Yes, 7=N/A (only if [DELDIE]=1<br>OR [SRGOTH] in {0,7} OR Surgery Code<br>8 Elsewhere OR Surgery Code 8 Here and<br>Elsewhere OR No 8th Surgery Code),<br>9=Unknown (only if [SRGOTH]=9). |
| 47b | SRGSS19 | Surgical Site Infection at Your<br>hospital for Surgery 9 | Integer | {0,1,7,9} | 0=No, 1=Yes, 7=N/A (only if [DELDIE]=1<br>OR [SRGOTH] in {0,7} OR Surgery Code<br>9 Elsewhere OR Surgery Code 9 Here and<br>Elsewhere OR No 9th Surgery Code),<br>9=Unknown (only if [SRGOTH]=9). |

| 47b | SRGSSI10   | Surgical Site Infection at Your hospital for Surgery 10                       | Integer  | {0,1,7,9}                | 0=No, 1=Yes, 7=N/A (only if [DELDIE]=1<br>OR [SRGOTH] in {0,7} OR Surgery Code<br>10 Elsewhere OR Surgery Code 10 Here<br>and Elsewhere OR No 10th Surgery<br>Code), 9=Unknown (only if<br>[SRGOTH]=9).                                                                                                    |
|-----|------------|-------------------------------------------------------------------------------|----------|--------------------------|----------------------------------------------------------------------------------------------------|
| 47b | SRGOTHDESC | Other Surgery Description                                                     | Char255  | {Description, 77,<br>99} | 77=N/A (only if [SRGOTH] in {0,7} OR<br>[DELDIE]=1 OR surgery code does not<br>require description); 99=Unknown<br>(always if [SRGOTH]=9); description of<br>surgical procedure(s) if [SRGOTH]=1 and<br>code for type of surgery in Appendix<br>requires a description.                                                                                                    |
|     |            | POST-DELIVERY DIAGNOSES AND I                                                 | INTERVEN | TIONS NEUROLO            | GICAL                                                                                                    |
| 48a | IMAGE28    | Imaging Done On or Before Day 28                                              | Integer  | {0, 1, 7, 9}             | 0=No, 7=N/A (only if [DELDIE]=1),<br>1=Yes, 9=Unknown                                                                                                    |
| 48b | IGRADE     | Worst Grade of Hemorrhage                                                     | Integer  | {0-4, 7, 9}              | 0 (no peri IVH) to 4, 7=N/A (only if<br>[DELDIE]=1 or if [IMAGE28] in {0,7}),<br>9=Unknown (always if [IMAGE28]=9).<br>Grade 0: No subependymal or<br>intraventricular hemorrhage; Grade 1:<br>Subependymal germinal matrix<br>hemorrhage only; Grade 2:<br>Intraventricular blood, no ventricular<br>dilation; Grade 3: Intraventricular blood,<br>ventricular dilation; Grade 4:<br>Intraparenchymal hemorrhage. |
| 48c | PIHHEMLOC  | Periventricular-Intraventricular<br>Hemorrhage (PIH), where first<br>occurred | Integer  | {7,9,11,12}              | 11=Yes and First Here, 12=Yes and First<br>Elsewhere, 7=N/A (only if [DELDIE]=1<br>OR [IMAGE28] in {0,7} OR [IGRADE] in<br>{0,7}), 9=Unknown (always if<br>[IMAGE28]=9 OR [IGRADE]=9).                                                                                                    |
| 48d | SHUNT      | Shunt Placed for Bleed                                                        | Integer  | {0, 1, 7, 9}             | 0=No, 1=Yes, 7=N/A (only if [DELDIE]=1<br>OR [IMAGE28] in {0,7} OR [IGRADE] in<br>{0,7}), 9=unknown (always if<br>[IMAGE28]=9 OR [IGRADE]=9).                                                                                                    |

| 48e | ОТННЕМ         | Other Intracranial Hemorrage<br>Present           | Integer | {0,1, 7, 9}                                    | 0=No, 1=Yes, 7=N/A (only if [DELDIE]=1<br>OR [IMAGE28] in {0,7}), 9=Unknown<br>(always if [IMAGE28]=9).                                                                              |
|-----|----------------|---------------------------------------------------|---------|------------------------------------------------|----------------------------------------------------------------------------------------------------|
| 48e | OTHHEMDESC     | Other Intracranial Hemorrhage<br>Description      | Char50  | {Description, 77, 99}                          | Up to 50 alphanumeric characters (only if<br>[OTHHEM]=1); 7=N/A (if [OTHHEM] in<br>{0,7} OR [DELDIE]=1), 99=Unknown<br>(always if [OTHHEM]=9).                                       |
| 49a | PVLIMAG        | Neural Image Done at Any Time?                    | Integer | {0, 1, 7, 9}                                   | 0=No, 1=Yes, 7=N/A (only if<br>[DELDIE]=1); 9=Unknown.<br>Should always be 1 if [IMAGE28] is 1.                                                                                      |
| 49b | PVL            | Cystic Periventricular Leukomalacia               | Integer | {0, 1, 7, 9}                                   | 0=No, 1=Yes, 7=N/A (only if [DELDIE]=1<br>OR [PVLIMAG]=0), 9=Unknown (always if<br>[PVLIMAG]=9).                                                                                     |
| 49c | CEREBELLAR_HEM | Cerebellar Hemorrhage                             | Integer |                                                | 0=No, 1=Yes, 7=N/A (only if [DELDIE]=1<br>OR [PVLIMAG]=0); 9=Unknown (always<br>if [PVLIMAG]=9).<br>Should always be 1 if [OTHHEM]=1 AND<br>[OTHHEMDESC] = Cerebellar<br>Hemorrhage. |
| 50  | SEIZURE        | Seizures, EEG or Clinical                         | Integer | {0, 1, 7, 9}                                   | 0=No, 7=N/A (only if [DELDIE]=1),<br>1=Yes, 9=Unknown                                                                                                    |
| 51  | HIE            | Hypoxic-Ischemic Encephalopathy                   | Integer |                                                | 0=No; 3=Mild, 4=Moderate, 5=Severe,<br>7=N/A (only if [DELDIE]=1 OR<br>[GAWEEKS]<35), 9=Unknown                                                                                      |
| 5.0 |                | ELIVERY DIAGNOSES AND INTERVI                     | -       | -                                              |                                                                                                    |
| 52a | CMAL           | Major Congenital Anomaly                          | Integer |                                                | 0=No, 1=Yes, 9=Unknown<br>PQCC Section. Submit this variable                                                                                                    |
| 52b | BDCD1          | Congenital Anomaly Code 1                         | Integer | {congenital<br>anomalies Table,<br>7777, 9999} | 7777=N/A (only if [T_CMAL]=0 AND<br>[CMAL]=0), 9999=Unknown (only if<br>[CMAL]=9)                                                                                                    |
|     | BDCD1FLAG      | Congenital Anomaly Code 1<br>Diagnosed Prenatally | Integer | {1,0,7,9}                                      | 1=Yes, 0=No, 7=N/A (only if<br>[ACUTETRS]=0 OR ([ACUTETRS]=1 AND<br>[T_CMAL]=0)), 9=Unknown (only if<br>[T_CMAL]=9).                                                                 |
| 52b | BDCD2          | Congenital Anomaly Code 2                         | Integer | {congenital<br>anomalies Table,<br>7777, 9999} | 7777=N/A (only if [T_CMAL]=0 AND<br>[CMAL]=0 OR No 2nd Birth Defect),<br>9999=Unknown (only if [CMAL]=9)                                                                             |

|         | BDCD2FLAG              | Congenital Anomaly Code 2<br>Diagnosed Prenatally | Integer   | {1,0,7,9}                                      | 1=Yes, 0=No, 7=N/A (only if<br>[ACUTETRS]=0 OR ([ACUTETRS]=1 AND<br>[T_CMAL]=0) OR [BDCD2]=7777),<br>9=Unknown (only if [T_CMAL]=9).                                                                                                    |
|---------|------------------------|---------------------------------------------------|-----------|------------------------------------------------|----------------------------------------------------------------------------------------------------|
| 52b     | BDCD3                  | Congenital Anomaly Code 3                         | Integer   | {congenital<br>anomalies Table,<br>7777, 9999} | 7777=N/A (only if [T_CMAL]=0 AND<br>[CMAL]=0 OR No 3rd Birth Defect),<br>9999=Unknown (only if [CMAL]=9)                                                                                                    |
|         | BDCD3FLAG              | Congenital Anomaly Code 3<br>Diagnosed Prenatally | Integer   | {1,0,7,9}                                      | 1=Yes, 0=No, 7=N/A (only if<br>[ACUTETRS]=0 OR ([ACUTETRS]=1 AND<br>[T_CMAL]=0) OR [BDCD3]=7777),<br>9=Unknown (only if [T_CMAL]=9).                                                                                                    |
| 52b     | BDCD4                  | Congenital Anomaly Code 4                         | Integer   | {congenital<br>anomalies Table,<br>7777, 9999} | 7777=N/A (only if [T_CMAL]=0 AND<br>[CMAL]=0 OR No 4th Birth Defect),<br>9999=Unknown (only if [CMAL]=9)                                                                                                    |
|         | BDCD4FLAG              | Congenital Anomaly Code 4<br>Diagnosed Prenatally | Integer   | {1,0,7,9}                                      | 1=Yes, 0=No, 7=N/A (only if<br>[ACUTETRS]=0 OR ([ACUTETRS]=1 AND                                                                                                    |
| 52b     | BDCD5                  | Congenital Anomaly Code 5                         | Integer   | {congenital anomalys<br>Table, 7777, 9999}     | 7777=N/A (only if [T_CMAL]=0 AND<br>[CMAL]=0 OR No 5th Birth Defect),<br>9999=Unknown (only if [CMAL]=9)                                                                                                    |
|         | BDCD5FLAG              | Congenital Anomaly Code 5<br>Diagnosed Prenatally | Integer   | {1,0,7,9}                                      | 1=Yes, 0=No, 7=N/A (only if<br>[ACUTETRS]=0 OR ([ACUTETRS]=1 AND<br>[T_CMAL]=0) OR [BDCD5]=7777),<br>9=Unknown (only if [T_CMAL]=9).                                                                                                    |
| enterin | ig the data in the CPQ |                                                   |           |                                                |                                                                                                    |
| 52b     | BDEFECT                | Congenital Anomaly Description                    | Cnar255   | Lescription, 77, 99}                           | NOTE: This variable applies to any<br>description regardless if diagnosed<br>prenatally or post-natally. Up to 255<br>alphanumeric characters (necessary if<br>codes 100, 150, 200, 300, 400, 504,<br>601, 605, 800, 900 were filled in for one<br>or more of the 5 codes); 77=N/A (only if<br>[T_CMAL]=0 AND [CMAL]=0);<br>99=Unknown (always if [CMAL]=9) |
|         |                        | POST-DELIVERY DIAGNOSES AND IN                    | TERVENTIO | DNS HYPERBILIRU                                | BINEMIA                                                                                                    |
|         |                        |                                                   |           |                                                |                                                                                                    |

| 53a | BILILEVEL    | TSB Level (15 to 45)                                             | Integer   | {1, 2, 3, 7, 9}                                         | 1=less than 25, 2=25 to less than 30,<br>3=greater than or equal to 30, 7=N/A<br>(only if [DELDIE]=1 OR [LOCATE] in<br>{0,2} OR [PDH]=0), 9=Not Done/<br>Unknown.                                                                                                    |
|-----|--------------|------------------------------------------------------------------|-----------|---------------------------------------------------------|----------------------------------------------------------------------------------------------------|
| 53b | EXCHANGE     | Exchange Transfusion                                             | Integer   | {0, 1, 7, 9}                                            | 0=No, 1=Yes, 7=N/A (only if [DELDIE]=1<br>OR [LOCATE] in {0,2} or [PDH]=0),<br>9=Unknown.                                                                                                    |
| 53c | LASTHOSPITAL | Last Hospital Prior to Discharge                                 | Char6     | {HCAI ID (formerly<br>OSHPD) number,<br>777777, 999999} | Valid HCAI ID (formerly OSHPD) number<br>(see list); 77777=N/A (only if<br>[DELDIE]=1 OR [LOCATE] in {0,2} OR<br>[PDH]=0), 999999=Unknown.                                                                                                    |
|     |              | LANGUAGE AI                                                      | ND INTERP | RETER                                                   |                                                                                                    |
| 54a | LANGUAGE     | Primary Caregiver's Preferred<br>Language                        | Integer   | {Language codes}                                        | 592 = English<br>593 = Arabic<br>594 = Armenian<br>595 = Cambodian/Khmer<br>596 = Cantonese<br>597 = Farsi/Persian<br>598 = Hmong/Miao<br>599 = Korean<br>600 = Mandarin<br>601 = Russian<br>602 = Spanish<br>603 = Tagalog<br>604 = Vietnamese<br>605 = Sign Language<br>725 = Japanese<br>726 = Hindi<br>727 = Mixteco<br>728 = Punjabi<br>729 = Thai<br>7777 = Not Applicable (only if<br>[DELDIE]=1)<br>8888 = Other, DESCRIBE<br>9999 = Unknown |
| 54b | LANGUAGEDESC | Primary Caregiver's Preferred<br>Language, description for Other | Char6     | Char64                                                  | Only if [LANGUAGE]=8888                                                                                                    |

| 55 | INTERPRETER | Did the primary caregiver require<br>interpreter services (either in-person<br>or remote) during this<br>hospitalization? | Integer             | {1,0,7,9}                          | 1=Yes, 0=No, 7=N/A (always if<br>[DELDIE]=1 or [LANGUAGE]=592),<br>9=Unknown (always if<br>[LANGUAGE]=9999)                                                                                                    |
|----|-------------|----------------------------------------------------------------------------------------------------|---------------------|------------------------------------|----------------------------------------------------------------------------------------------------|
| 56 | ENTFEED     | INITIAL DIS<br>Enteral Feeding at Discharge                                                                               | SPOSITI(<br>Integer | ON<br>{0, 1, 2, 3, 7, 9}           | 0=None, 1=Human Milk Only,<br>2=Formula Only, 3=Human Milk Fortified<br>with Formula, 7=N/A (only if<br>[DELDIE]=1), 9=Unknown                                                                                                    |
| 57 | FDISP       | Initial Disposition From Your Hospital                                                                                    | Integer             | {1, 2, 3, 5, 7, 9}                 | 1=Home, 2=Transported, 3=Died, 5=Still<br>hospitalized as of first birthday, 7=N/A<br>(only if [DELDIE]=1), 9=Unknown                                                                                                    |
| 58 | DWGT        | Initial Disposition Weight (in Grams)                                                                                     | Long<br>Integer     | {201-66665,<br>99999}              | 201-66665, 77777=Not Done or N/A<br>(always if [DELDIE]=1),<br>99999=Unknown                                                                                                    |
| 59 | HEADCIRC    | Head Circumference at Initial<br>Disposition (in cm to nearest 10th of<br>a cm)                                           | Double              | {10.0-70.0, 777.7,<br>999.9}       | 10.0 TO 70.0, 777.7=Not done or N/A<br>(always if [DELDIE]=1) 999.9=Unknown                                                                                                    |
| 60 | LOS1        | Initial Length of Stay                                                                                                    | Integer             | {1-366 or 367, 999}                | 1 if [DELDIE]=1; 1 to 366 (367 if leap<br>day must be added), 777=N/A (only if<br>[DELDIE]=1); 999=Unknown.                                                                                                    |
|    |             | TRAN                                                                                                    | 1                   |                                    |                                                                                                    |
| 61 | TRANSCODE   | Reason for Transport                                                                                                    | Integer             | {0, 1, 2, 3, 4, 5, 6,<br>7, 9, 10} | 0=ECMO, 10= Hypothermic Therapy,<br>3=Surgery, 2=Other Medical/Diagnostic<br>services, 1=Growth/Discharge planning,<br>4=Chronic care, 5=Other Reason,<br>6=Insurance, 7=N/A (only if [DELDIE]=1<br>OR FDISP in {1,3,5}), 9=Unknown<br>(always if [FDISP]=9) |

| 62 | XFERLOCATION | Transferred to a CPQCC Center | Char6   | OSHPD) number,<br>777777, 9999999} | Valid HCAI ID (formerly OSHPD)number<br>(see list); 77777=N/A (only if<br>[DELDIE]=1 OR [FDISP] in {1,3,5});<br>999999=Unknown (always if<br>[FDISP]=9).                                                                            |
|----|--------------|-------------------------------|---------|------------------------------------|----------------------------------------------------------------------------------------------------|
| 63 | F2DISP       | Post-Transfer Disposition     | Integer |                                    | 1=Home, 2=Transferred again to another<br>hospital, 3=Died, 4=Readmitted to your<br>hospital, 5=Still hospitalized as of first<br>birthday, 7=N/A {only if [DELDIE]=1 OR<br>[FDISP] in {1,3,5}); 9=Unknown (always<br>if [FDISP]=9) |

| 64 | F3WGT  | Weight at Disposition after Re-<br>Admission | Long<br>Integer | {20166665,<br>77777,99999} | 201-66665 (if [F2DISP]=4), 77777=N/A<br>(only if [F2DISP] in {1,2,3,5,7) OR<br>[DELDIE]=1), 99999=Unknown (always<br>if [F2DISP=9] or [FDISP=9])                                                                        |
|----|--------|----------------------------------------------|-----------------|----------------------------|----------------------------------------------------------------------------------------------------|
| 65 | F3DISP | Disposition after Re-Admission               | Integer         | {1, 2, 3, 5, 7, 9}         | 1=Home, 2=Transferred again to another<br>hospital, 3=Died, 5=Still hospitalized as of<br>first birthday, 7=N/A (only if [DELDIE]=1<br>OR [F2DISP] in {1,2,3,5,7}),<br>9=Unknown (always if [F2DISP]=9 OR<br>[FDISP]=9) |
| 66 | UDISP  | Ultimate Disposition of Infant               | Integer         | {1, 3, 5, 7, 9}            | 1=Home, 3=Died, 5=Still hospitalized as<br>of first birthday, 7=N/A (only if<br>[DELDIE]=1 OR [F2DISP] in $\{1,3,5,7\}$<br>OR [F3DISP] in $\{1,3,5,7\}$ ); 9 (always if<br>[FDISP]=9 OR [F2DISP]=9 OR<br>[F3DISP]=9).   |
| 67 | LOSTOT | Total Length of Stay                         | Integer         | {1-366 or 367,777,<br>999} | 367 for leap years, 777=N/A (if<br>[DELDIE]=1 OR [FDISP] in {1,3,5}),<br>999=Unknown (always if [FDISP]=9).                                                                                                    |

| Appendix G. Section II. 2023 EDS Specifications for the CPeTS Database: Summary of Codes for Transport Special Situations |                    |                                                      |                                                                                                    |                                                                                                    |                                                                                                    |                                                                                                    |  |
|----------------------------------------------------------------------------------------------------|--------------------|------------------------------------------------------|----------------------------------------------------------------------------------------------------|----------------------------------------------------------------------------------------------------|----------------------------------------------------------------------------------------------------|----------------------------------------------------------------------------------------------------|--|
| NOTE: ITEMS REMOVED FROM CPeTS are highlighted in Gray.                                                                   |                    |                                                      |                                                                                                    |                                                                                                    |                                                                                                    |                                                                                                    |  |
| 2023 Item                                                                                                    | Field Name         | Description                                          | Situation A:<br>Requested<br>Delivery<br>Attendance                                                                  | Situation B:<br>Transport by<br>Referring<br>Center (Self-<br>Transport)                                                                                                 | Situation C:<br>Transport<br>from<br>Emergency<br>Department<br>or other non-<br>perinatal<br>setting | Situation D: Safe<br>Surrender                                                                                                    |  |
| None                                                                                                    | T_SPECIALSITUATION | Transport Special<br>Situation                       | 1000=Situation<br>A; NOTE:<br>Situation A<br>CANNOT occur<br>with any of the<br>other three<br>Special<br>Situations | 0100= Situation<br>B only; 0110=<br>Situation B and<br>Situation C;<br>0101= Situation<br>B and Situation<br>D; 0111=<br>Situation B,<br>Situation C, and<br>Situation D | C only; 0110=<br>Situation B and<br>Situation C;                                                      | 0001= Situation D only;<br>0101= Situation B and<br>Situation D; 0011=<br>Situation C and<br>Situation D; 0111=<br>Situation B, Situation C,<br>and Situation D |  |
| C.1                                                                                                    | T_TYPE             | Transport Type                                       | 1=Requested<br>Delivery                                                                                              | enter data                                                                                                    | enter data                                                                                            | enter data                                                                                                    |  |
| C.1                                                                                                    | T_TYPEDESC         | Type Describe                                        | enter data                                                                                                    | enter data                                                                                                    | enter data                                                                                            | enter data                                                                                                    |  |
| C.2                                                                                                    | T_TRANSCODE        | Indication for Transport                             | enter data                                                                                                    | enter data                                                                                                    | enter data                                                                                            | enter data                                                                                                    |  |
| C.14                                                                                                    | T_REFDATETIME      | Date/Time of Referral                                | enter data                                                                                                    | enter data                                                                                                    | enter data                                                                                            | enter data                                                                                                    |  |
| C.15                                                                                                    | T_ACCDATETIME      | Date/Time of Acceptance                              | enter data                                                                                                    | enter data                                                                                                    | enter data                                                                                            | enter data                                                                                                    |  |
| C.10                                                                                                    | T_MADMDATETIME     | Date/Time of mother's admission to L&D               | enter data                                                                                                    | enter data                                                                                                    | N/A                                                                                                   | N/A                                                                                                    |  |
| C.11                                                                                                    | T_BDATETIME        | Date/Time of birth                                   | enter data                                                                                                    | enter data                                                                                                    | Submit Date of<br>Birth; N/A=Time<br>of Birth ONLY                                                    | Submit Date of Birth;<br>N/A=Time of Birth ONLY                                                                                                    |  |
| C.3                                                                                                    | T_BWGT             | Birthweight                                          | enter data                                                                                                    | enter data                                                                                                    | Enter current<br>weight                                                                               | Enter current weight                                                                                                    |  |
| C.4/ (AD3a,<br>3b)                                                                                                    | GAWEEKS, GADAYS    | Best estimate of<br>gestational age – weeks,<br>days | enter data                                                                                                    | enter data                                                                                                    | enter data                                                                                            | enter data                                                                                                    |  |
| C.5/ (AD5)                                                                                                    | SEX                | Sex of infant                                        | enter data                                                                                                    | enter data                                                                                                    | enter data                                                                                            | enter data                                                                                                    |  |
| C.6a                                                                                                    | T_CMAL             | Major Birth Defect<br>Diagnosed Prenatally           | enter data                                                                                                    | enter data                                                                                                    | N/A                                                                                                   | N/A                                                                                                    |  |

| C.6b  | T_BDCD1 to T_BDCD5 | Birth Defect Code 1 to 5                               | enter data | enter data | N/A        | N/A        |
|-------|--------------------|--------------------------------------------------------|------------|------------|------------|------------|
| C.7a  | MDATE              | Mother's Date of Birth                                 | enter data | enter data | N/A        | N/A        |
| C.8a  | ASTER              | Antenatal Steroids                                     | enter data | enter data | N/A        | N/A        |
| C.8b  | ANCMAMAGSULF       | Antenatal Conditions,<br>Magnesium - Antenatal         | enter data | enter data | N/A        | N/A        |
| C.9a  | DRSURF             | Surfactant in the Delivery<br>Room                     | enter data | enter data | enter data | N/A        |
| C.9b  | T_SURFX            | Surfactant Given at any time                           | enter data | enter data | enter data | N/A        |
| C.12  | T_mftranscon       | Maternal Fetal Transport<br>Consideration              | enter data | enter data | N/A        | N/A        |
| C.13  | T_SURFXDATETIME    | Date/Time of Surfactant administration                 | enter data | enter data | enter data | enter data |
| C.18  | T_EVALINITDATETIME | Date/Time of Initial<br>Evaluation by Transfer<br>Team | enter data | N/A        | enter data | enter data |
| C.19  | T_EVALNICUDATETIME | Date/Time of NICU<br>Admission                         | enter data | enter data | enter data | enter data |
| C.20  | T_RESP1            | at Referral                                            | N/A        | enter data | enter data | enter data |
|       | T_RESP2            | at Initial Evaluation                                  | enter data | N/A        | enter data | enter data |
|       | T_RESP3            | at NICU Admission                                      | enter data | enter data | enter data | enter data |
| C.23  | T_RESPRATE1        | at Referral                                            | N/A        | enter data | enter data | enter data |
|       | T_RESPRATE2        | at Initial Evaluation                                  | enter data | N/A        | enter data | enter data |
|       | T_RESPRATE3        | at NICU Admission                                      | enter data | enter data | enter data | enter data |
| C.24  | T_SAO21            | at Referral                                            | N/A        | enter data | enter data | enter data |
|       | T_SAO22            | at Initial Evaluation                                  | enter data | N/A        | enter data | enter data |
|       | T_SAO23            | at NICU Admission                                      | enter data | enter data | enter data | enter data |
| C.25  | T_RESPSTATUS1      | at Referral                                            | N/A        | enter data | enter data | enter data |
|       | T_RESPSTATUS2      | at Initial Evaluation                                  | enter data | N/A        | enter data | enter data |
|       | T_RESPSTATUS3      | at NICU Admission                                      | enter data | enter data | enter data | enter data |
| C.26  | T_FIO21            | at Referral                                            | N/A        | enter data | enter data | enter data |
|       | T_FIO22            | at Initial Evaluation                                  | enter data | N/A        | enter data | enter data |
|       | T_FIO23            | at NICU Admission                                      | enter data | enter data | enter data | enter data |
| C.22  | T_HEARTRATE1       | at Referral                                            | N/A        | enter data | enter data | enter data |
|       | T_HEARTRATE2       | at Initial Evaluation                                  | enter data | N/A        | enter data | enter data |
|       | T_HEARTRATE3       | at NICU Admission                                      | enter data | enter data | enter data | enter data |
| C.28a | T_BPSYS1           | at Referral                                            | N/A        | enter data | enter data | enter data |

|   |      | T_BPSYS2 | at Initial Evaluation | enter data | N/A        | enter data | enter data |
|---|------|----------|-----------------------|------------|------------|------------|------------|
|   |      | T_BPSYS3 | at NICU Admission     | enter data | enter data | enter data | enter data |
|   |      |          |                       |            |            |            |            |
|   |      |          |                       |            |            |            |            |
| d | .28b | T BPDIA1 | at Referral           | N/A        | enter data | enter data | enter data |
|   |      | -        |                       |            |            |            | enter data |

| T_BPDIA3            | at NICU Admission                                                                                                    | enter data                                                                                                    | enter data                                                                                                    | enter data                                                                                                    | enter data                                                                                                    |
|---------------------|----------------------------------------------------------------------------------------------------|----------------------------------------------------------------------------------------------------|----------------------------------------------------------------------------------------------------|----------------------------------------------------------------------------------------------------|----------------------------------------------------------------------------------------------------|
| T_BPMEAN1           | at Referral                                                                                                    | N/A                                                                                                    | enter data                                                                                                    | enter data                                                                                                    | enter data                                                                                                    |
| T_BPMEAN2           | at Initial Evaluation                                                                                                    | enter data                                                                                                    | N/A                                                                                                    | enter data                                                                                                    | enter data                                                                                                    |
| T_BPMEAN3           | at NICU Admission                                                                                                    | enter data                                                                                                    | enter data                                                                                                    | enter data                                                                                                    | enter data                                                                                                    |
| T_PRESSOR1          | at Referral                                                                                                    | N/A                                                                                                    | enter data                                                                                                    | enter data                                                                                                    | enter data                                                                                                    |
| T_PRESSOR2          | at Initial Evaluation                                                                                                    | enter data                                                                                                    | N/A                                                                                                    | enter data                                                                                                    | enter data                                                                                                    |
| T_PRESSOR3          | at NICU Admission                                                                                                    | enter data                                                                                                    | enter data                                                                                                    | enter data                                                                                                    | enter data                                                                                                    |
| T_COOLING1          | at Referral                                                                                                    | N/A                                                                                                    | enter data                                                                                                    | enter data                                                                                                    | enter data                                                                                                    |
| T_COOLING2          | at Initial Evaluation                                                                                                    | enter data                                                                                                    | N/A                                                                                                    | enter data                                                                                                    | enter data                                                                                                    |
| T_COOLING3          | at NICU Admission                                                                                                    | enter data                                                                                                    | enter data                                                                                                    | enter data                                                                                                    | enter data                                                                                                    |
| T_COOLINGMETHOD1    | at Referral                                                                                                    | N/A                                                                                                    | enter data                                                                                                    | enter data                                                                                                    | enter data                                                                                                    |
| T COOLINGMETHOD2    | at Initial Evaluation                                                                                                    | enter data                                                                                                    | N/A                                                                                                    | enter data                                                                                                    | enter data                                                                                                    |
| T_COOLINGMETHOD3    | at NICU Admission                                                                                                    | enter data                                                                                                    | enter data                                                                                                    | enter data                                                                                                    | enter data                                                                                                    |
| T_TEMP1             | at Referral                                                                                                    | N/A                                                                                                    | enter data                                                                                                    | enter data                                                                                                    | enter data                                                                                                    |
| T_TEMP2             | at Initial Evaluation                                                                                                    | enter data                                                                                                    | N/A                                                                                                    | enter data                                                                                                    | enter data                                                                                                    |
| T TEMP3             | at NICU Admission                                                                                                    | enter data                                                                                                    | enter data                                                                                                    | enter data                                                                                                    | enter data                                                                                                    |
| T_VENTMODE1         | at Referral                                                                                                    | N/A                                                                                                    | enter data                                                                                                    | enter data                                                                                                    | enter data                                                                                                    |
| T_VENTMODE2         | at Initial Evaluation                                                                                                    | enter data                                                                                                    | N/A                                                                                                    | enter data                                                                                                    | enter data                                                                                                    |
| T_VENTMODE3         | at NICU Admission                                                                                                    | enter data                                                                                                    | enter data                                                                                                    | enter data                                                                                                    | enter data                                                                                                    |
| T REFERRINGHOSPITAL | Referming Hospital                                                                                                    | enter data                                                                                                    | enter data                                                                                                    | enter data                                                                                                    | enter data                                                                                                    |
| T_FIRSTTRANS        | Is this the first transfer<br>for this infant?                                                                                                    | enter data                                                                                                    | enter data                                                                                                    | enter data                                                                                                    | enter data                                                                                                    |
| T_PREVHOSPITAL      | Previously Transfer<br>Referring Hospital                                                                                                    | enter data                                                                                                    | enter data                                                                                                    | enter data                                                                                                    | enter data                                                                                                    |
| BIRTHLOCATION       | Hospital of Birth                                                                                                    | enter data                                                                                                    | enter data                                                                                                    | enter data                                                                                                    | 900099= Safe<br>Surrender                                                                                                    |
| T_TEAMLEADER        | Team Leader                                                                                                    | enter data                                                                                                    | enter data                                                                                                    | enter data                                                                                                    | enter data                                                                                                    |
| T_TEAMBASE          | Team Base                                                                                                    | enter data                                                                                                    | 3= Referring<br>Hospital                                                                                                    | enter data                                                                                                    | enter data                                                                                                    |
|                     | T_BPMEAN1<br>T_BPMEAN2<br>T_BPMEAN3<br>T_PRESSOR1<br>T_PRESSOR2<br>T_PRESSOR3<br>T_COOLING1<br>T_COOLING2<br>T_COOLINGMETHOD1<br>T_COOLINGMETHOD2<br>T_COOLINGMETHOD3<br>T_TEMP1<br>T_TEMP1<br>T_TEMP3<br>T_VENTMODE1<br>T_VENTMODE2<br>T_VENTMODE3<br>T_REFERRINGHOSPITAL<br>T_FIRSTTRANS<br>T_PREVHOSPITAL<br>BIRTHLOCATION<br>T_TEAMLEADER | T_BPMEAN1at ReferralT_BPMEAN2at Initial EvaluationT_BPMEAN3at NICU AdmissionT_PRESSOR1at ReferralT_PRESSOR2at Initial EvaluationT_PRESSOR3at NICU AdmissionT_COOLING1at ReferralT_COOLING2at Initial EvaluationT_COOLING3at NICU AdmissionT_COOLING4at ReferralT_COOLING4at ReferralT_COOLINGMETHOD1at ReferralT_COOLINGMETHOD2at Initial EvaluationT_COOLINGMETHOD3at NICU AdmissionT_TEMP1at ReferralT_TEMP2at Initial EvaluationT_TEMP3at NICU AdmissionT_TEMP3at NICU AdmissionT_VENTMODE1at ReferralT_VENTMODE2at Initial EvaluationT_VENTMODE3at NICU AdmissionT_VENTMODE3at NICU AdmissionT_VENTMODE3at NICU AdmissionT_FIRSTTRANSIs this the first transfer<br>for this infant?T_PREVHOSPITALPreviously Transfer<br>Referring HospitalBIRTHLOCATIONHospital of BirthT_TEAMLEADERTeam Leader | T_BPMEAN1at ReferralN/AT_BPMEAN2at Initial Evaluationenter dataT_BPMEAN3at NICU Admissionenter dataT_PRESSOR1at ReferralN/AT_PRESSOR2at Initial Evaluationenter dataT_COOLING1at ReferralN/AT_COOLING2at Initial Evaluationenter dataT_COOLING3at NICU Admissionenter dataT_COOLING2at Initial Evaluationenter dataT_COOLINGB2at NICU Admissionenter dataT_COOLINGB2at NICU Admissionenter dataT_COOLINGMETHOD1at ReferralN/AT_COOLINGMETHOD2at Initial Evaluationenter dataT_COOLINGMETHOD3at NICU Admissionenter dataT_TEMP1at ReferralN/AT_TEMP2at Initial Evaluationenter dataT_TEMP3at NICU Admissionenter dataT_VENTMODE1at ReferralN/AT_VENTMODE2at Initial Evaluationenter dataT_VENTMODE3at NICU Admissionenter dataT_VENTMODE3at NICU Admissionenter dataT_FIRSTTRANSIs this the first transfer<br>for this infant?enter dataT_TREFERRINGHOSPITALPreviously Transfer<br>Referring Hospitalenter dataBIRTHLOCATIONHospital of Birthenter dataT_TEAMLEADERTeam Leaderenter data | T_BPMEAN1at ReferralN/Aenter dataT_BPMEAN2at Initial Evaluationenter dataN/AT_BPMEAN3at NICU Admissionenter dataenter dataT_PRESSOR1at ReferralN/Aenter dataT_PRESSOR3at Initial Evaluationenter dataN/AT_COOLING1at ReferralN/Aenter dataT_COOLING2at Initial Evaluationenter dataN/AT_COOLING2at NICU Admissionenter dataN/AT_COOLING3at NICU Admissionenter dataN/AT_COOLINGMETHOD1at ReferralN/Aenter dataT_COOLINGMETHOD2at Initial Evaluationenter dataenter dataT_COOLINGMETHOD3at NICU Admissionenter dataenter dataT_COOLINGMETHOD3at NICU Admissionenter dataenter dataT_TEMP1at ReferralN/Aenter dataT_TEMP2at Initial Evaluationenter dataenter dataT_VENTMODE1at ReferralN/Aenter dataT_VENTMODE2at Initial Evaluationenter dataN/AT_VENTMODE3at NICU Admissionenter dataenter dataT_REFERRINGHOSPITALReferring Hospitalenter dataenter dataT_REFERRINGHOSPITALPreviously Transfer<br>Referring Hospitalenter dataenter dataT_REFERRINGHOSPITALPreviously Transfer<br>Referring Hospitalenter dataenter dataT_TEAMLEADERTeam Leaderenter dataenter dataT_TEAMLEAD | T_BPMEAN1at ReferralN/Aenter dataenter dataT_BPMEAN2at Initial Evaluationenter dataN/Aenter dataT_PRESSOR1at NiCU Admissionenter dataenter dataenter dataT_PRESSOR2at Initial Evaluationenter dataenter dataenter dataT_PRESSOR3at NICU Admissionenter dataenter dataenter dataT_COOLING1at ReferralN/Aenter dataenter dataT_COOLING2at Initial Evaluationenter dataenter dataenter dataT_COOLING3at NICU Admissionenter dataenter dataenter dataT_COOLING3at NICU Admissionenter dataenter dataenter dataT_COOLINGMETHOD1at ReferralN/Aenter dataenter dataT_COOLINGMETHOD2at Initial Evaluationenter dataenter dataenter dataT_TEMP1at ReferralN/Aenter dataenter dataenter dataT_TEMP2at Initial Evaluationenter dataN/Aenter dataenter dataT_TEMP3at NICU Admissionenter dataN/Aenter dataenter dataT_VENTMODE1at ReferralN/Aenter dataenter dataenter dataT_VENTMODE3at NICU Admissionenter dataenter dataenter dataT_VENTMODE3at NICU Admissionenter dataenter dataenter dataT_VENTMODE3at NICU Admissionenter dataenter dataenter dataT_REFERRINGHOSPIT |

| C.34b | T_TEAMBASECS    | Contract Service used                                              | enter data               | enter data               | enter data               | enter data            |
|-------|-----------------|--------------------------------------------------------------------|--------------------------|--------------------------|--------------------------|-----------------------|
| C.35  | T_TRANSMODE     | Mode of Transport                                                  | enter data               | enter data               | enter data               | enter data            |
| C.16  | T_TTDEPDATETIME | Date/Time of transport<br>team departure for<br>referring hospital | enter data               | N/A                      | enter data               | enter data            |
| C.17  | T_TTARRDATETIME | Date/Time of transport<br>team arrival at referring<br>hospital    | enter data               | N/A                      | enter data               | enter data            |
| C.35  | T_USERCOMMENT   | User Comment Box                                                   | enter data<br>[optional] | enter data<br>[optional] | enter data<br>[optional] | enter data [optional] |
|       |                 |                                                                    |                          |                          |                          |                       |

## CPQCC